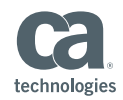

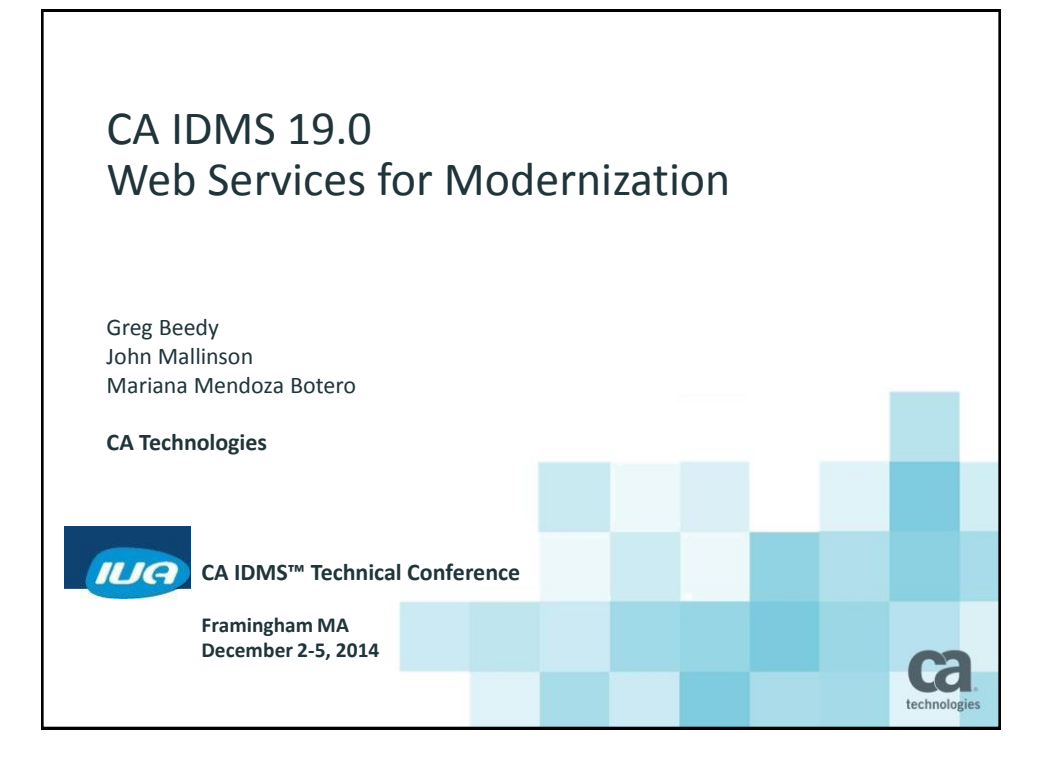

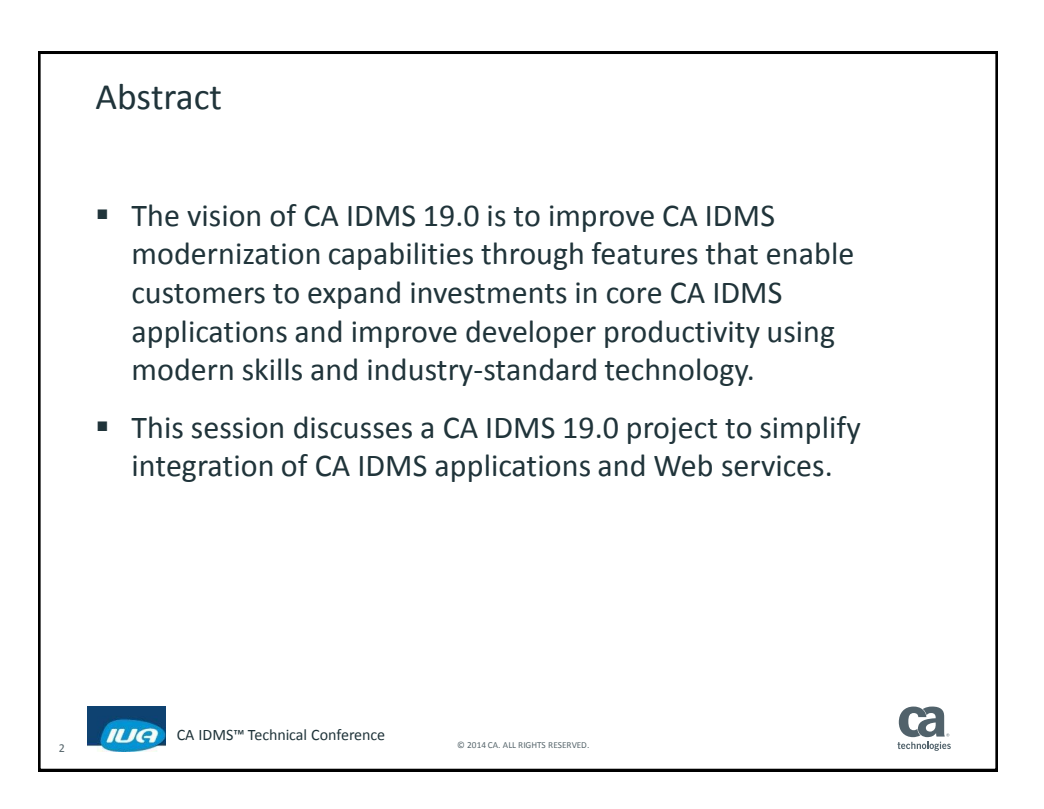

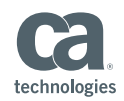

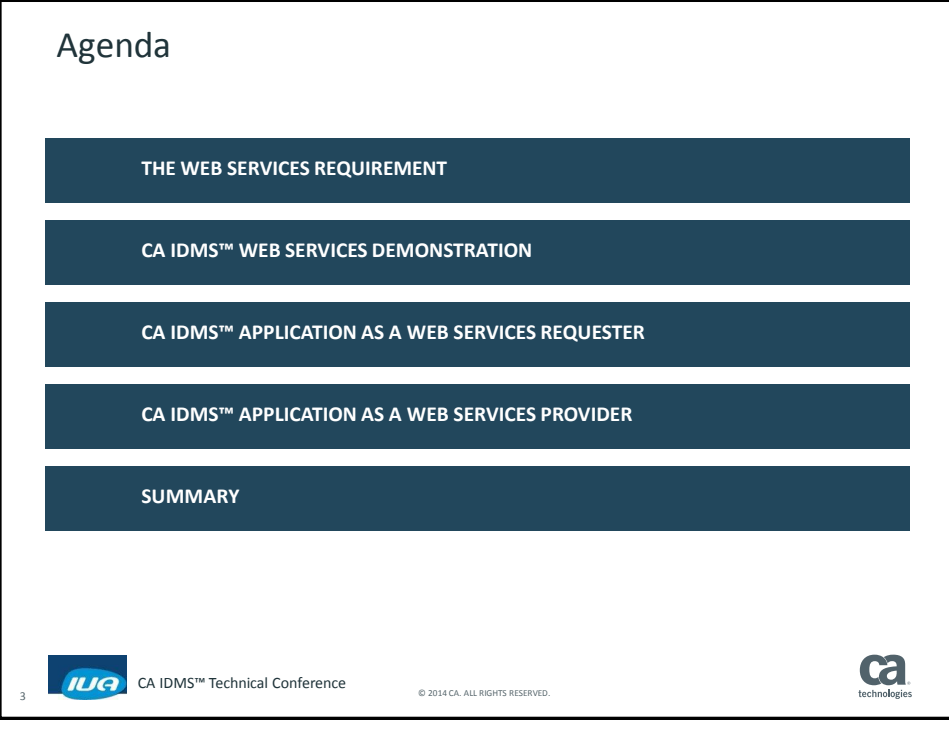

<span id="page-1-0"></span>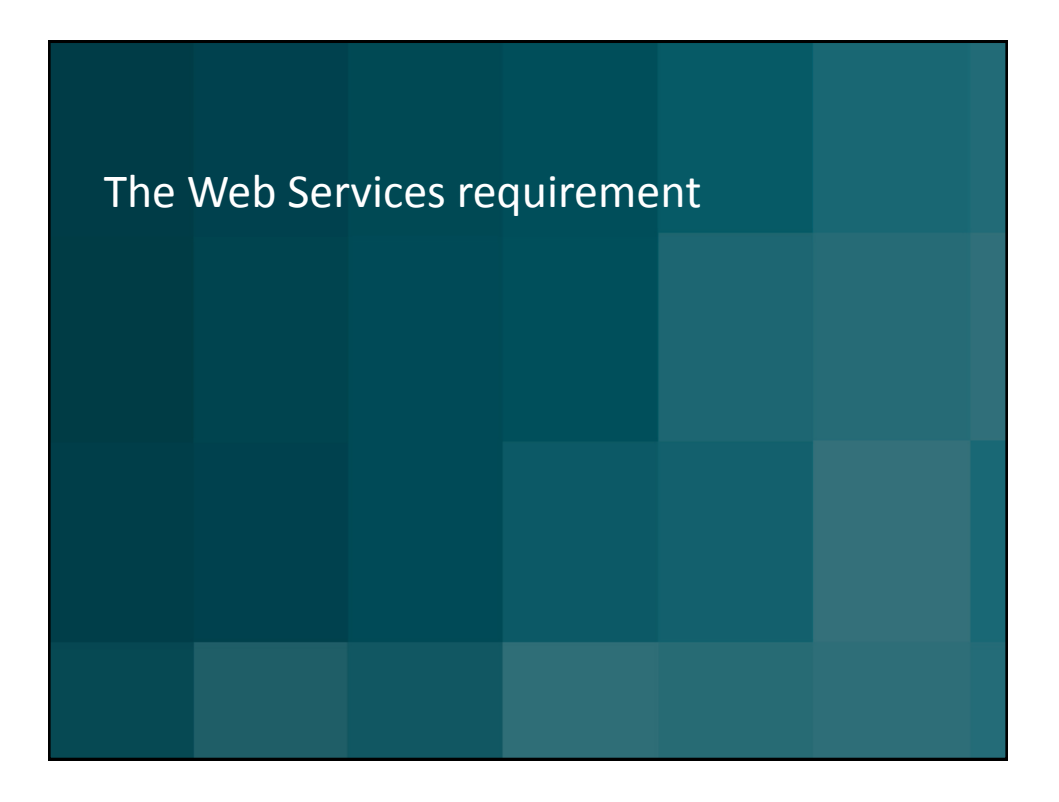

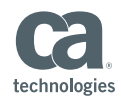

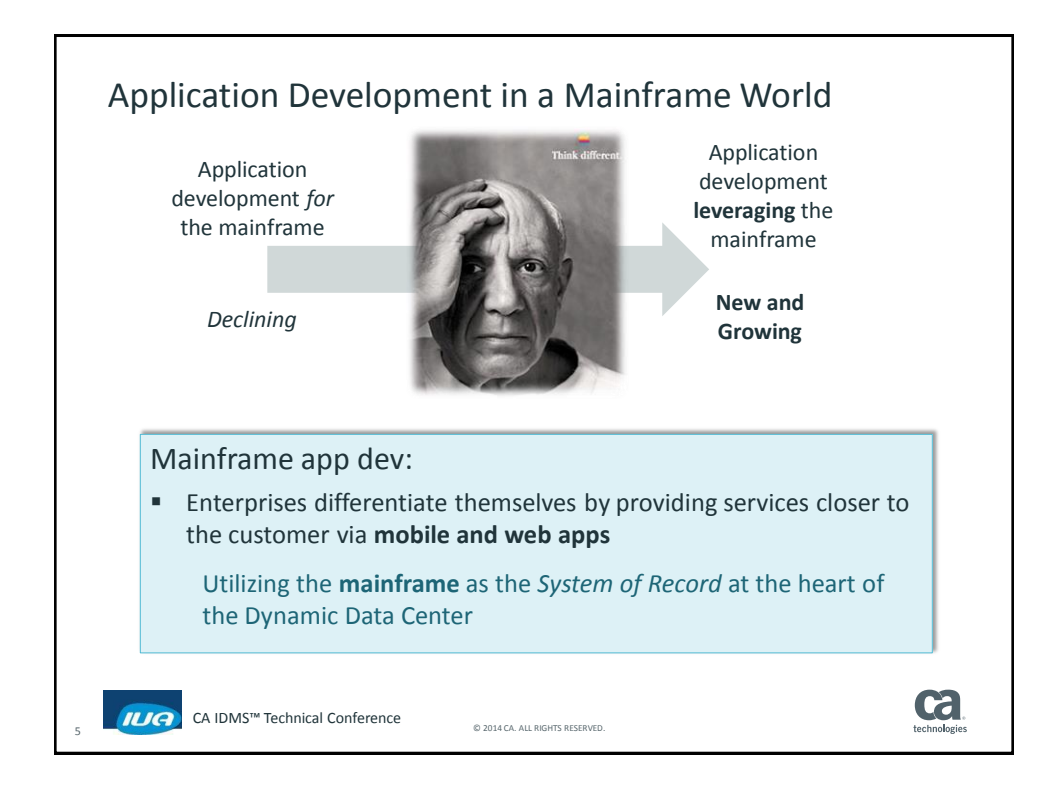

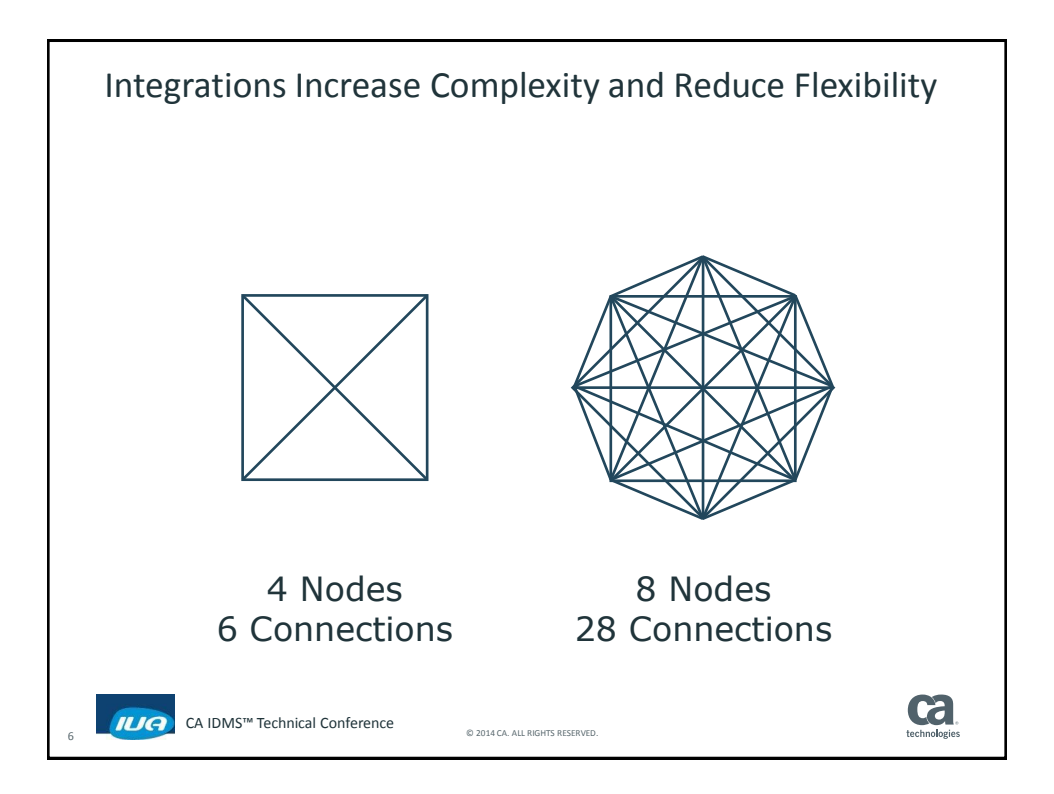

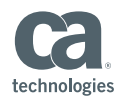

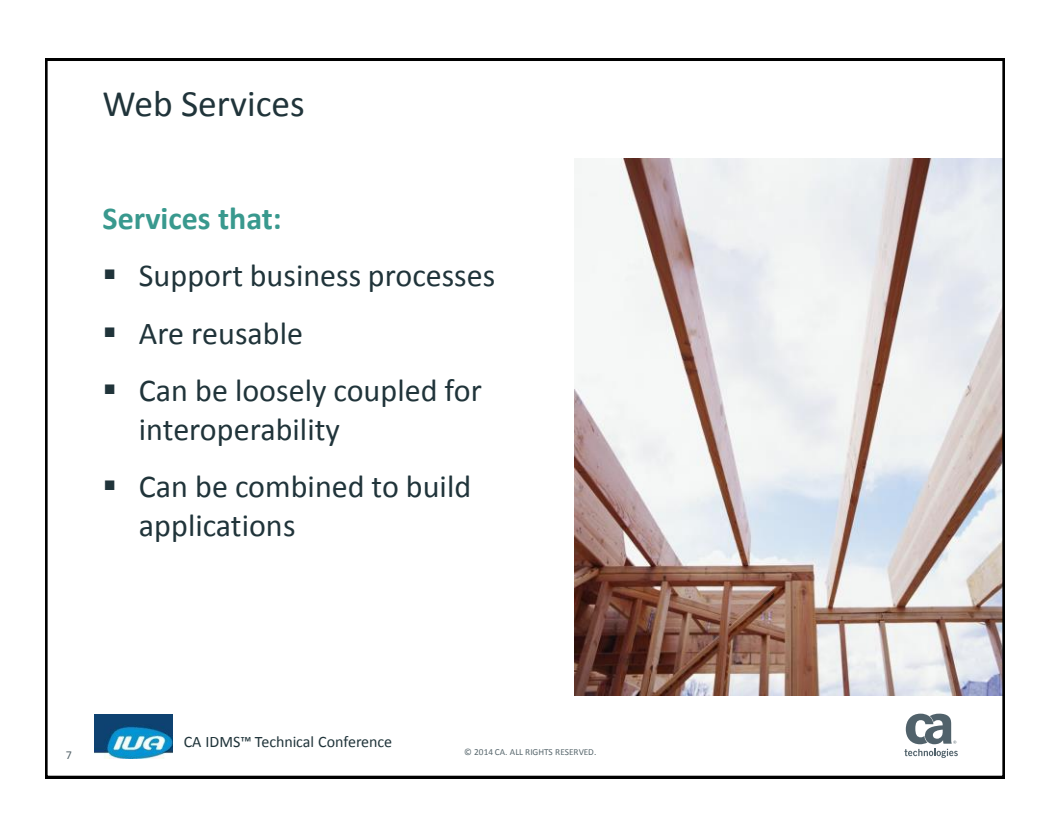

<span id="page-3-0"></span>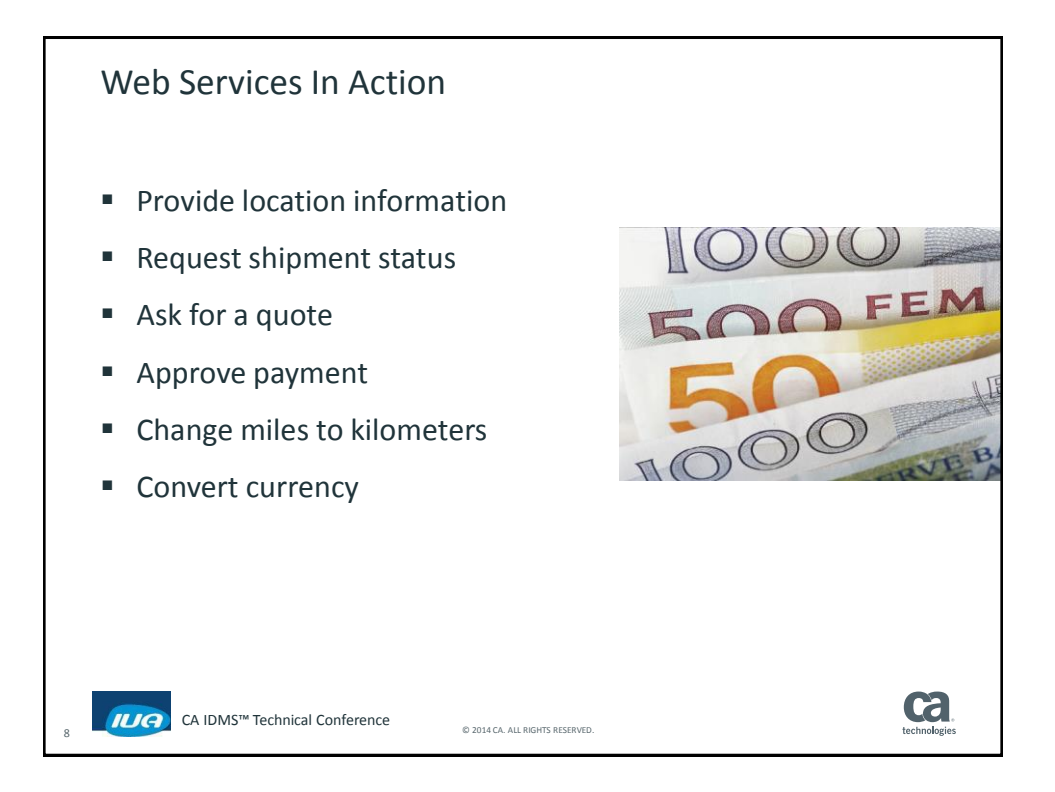

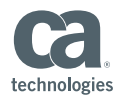

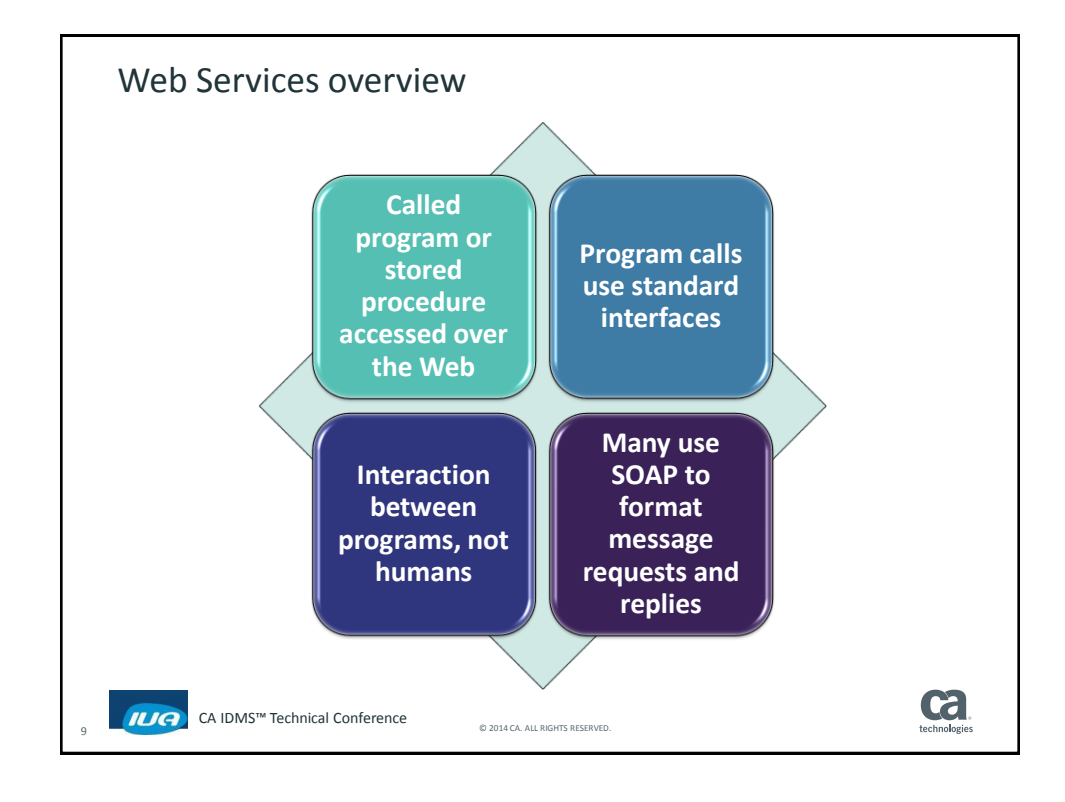

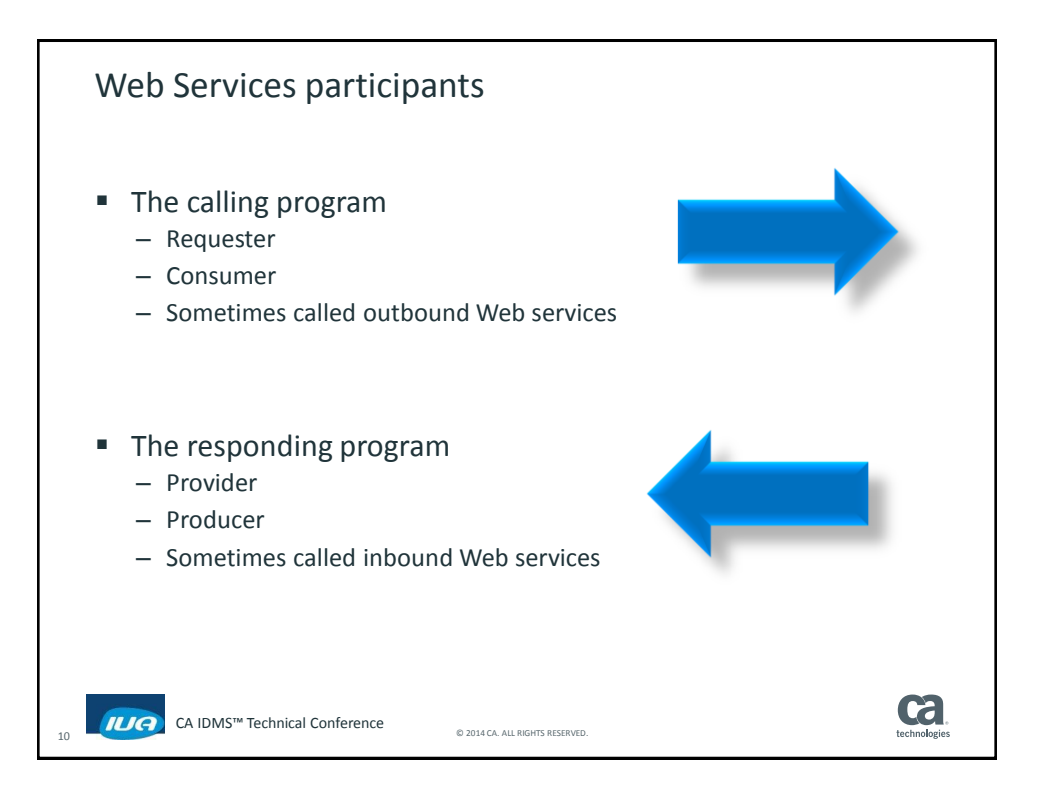

## **CA IDMS™ Technical Conference**

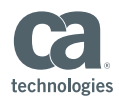

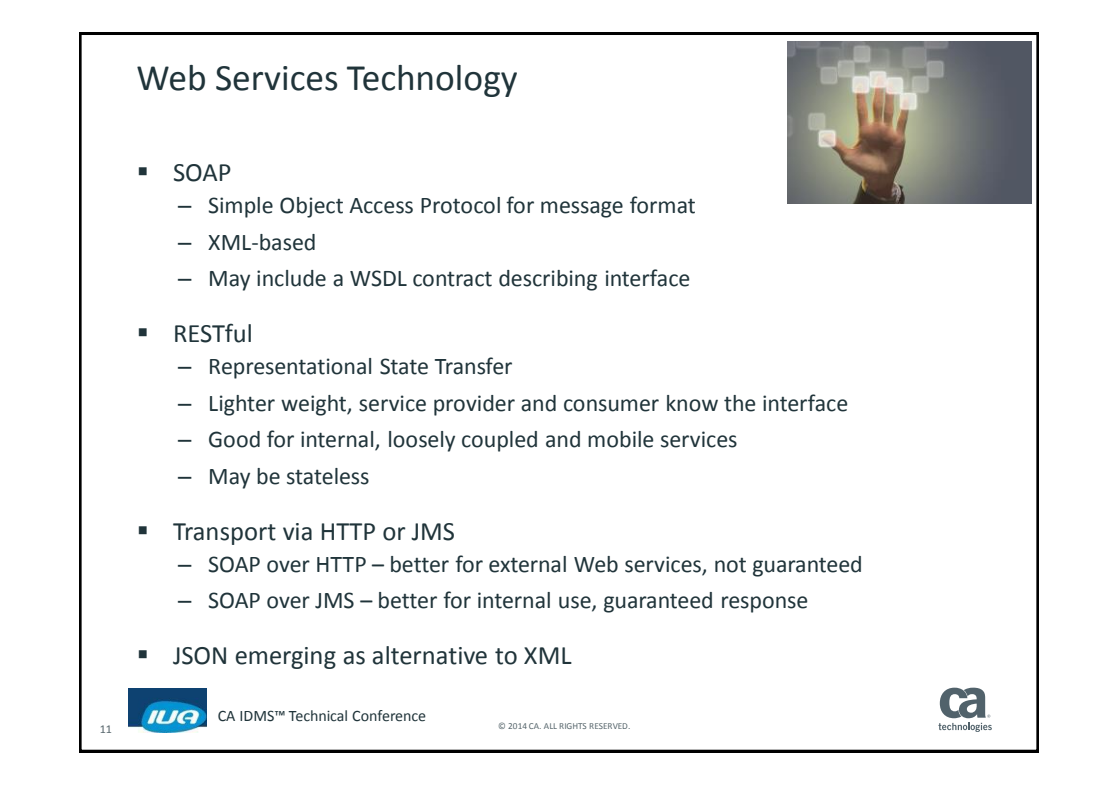

<span id="page-5-0"></span>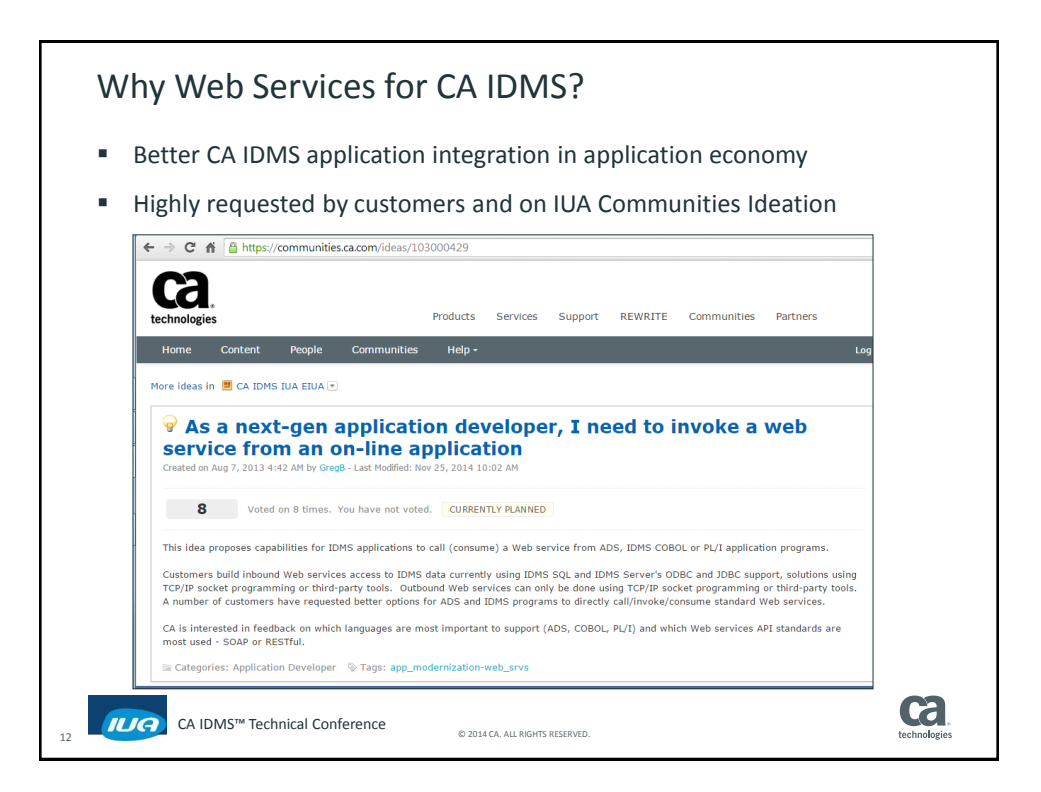

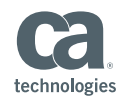

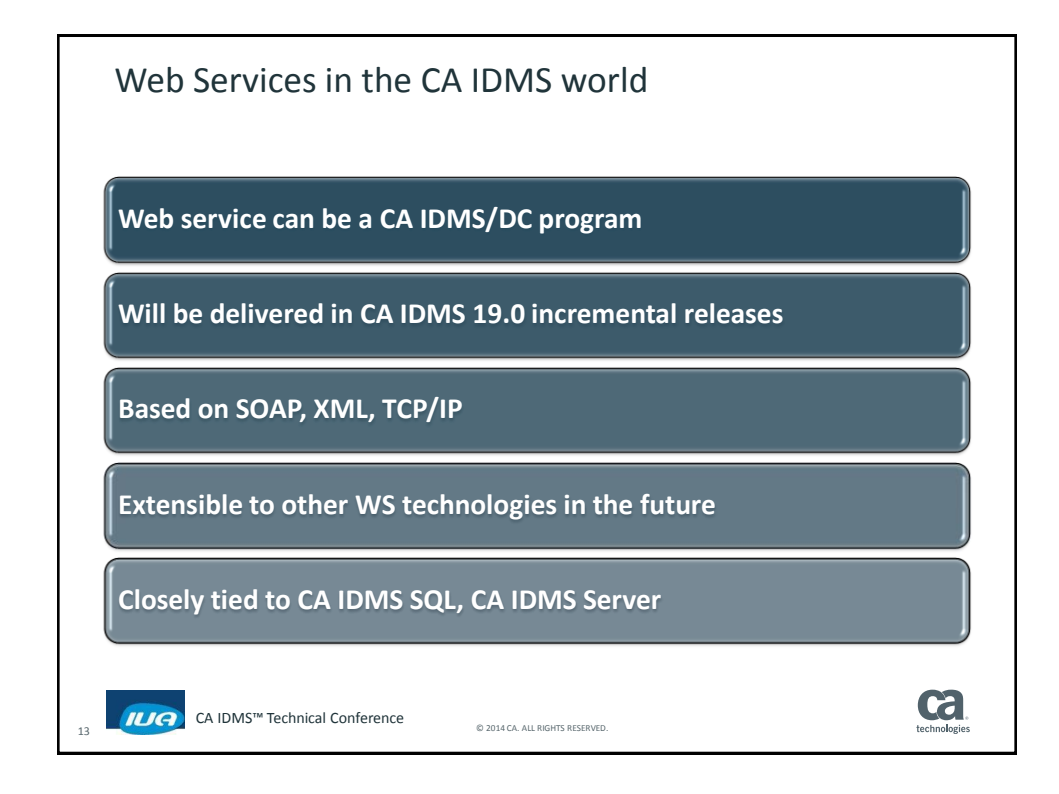

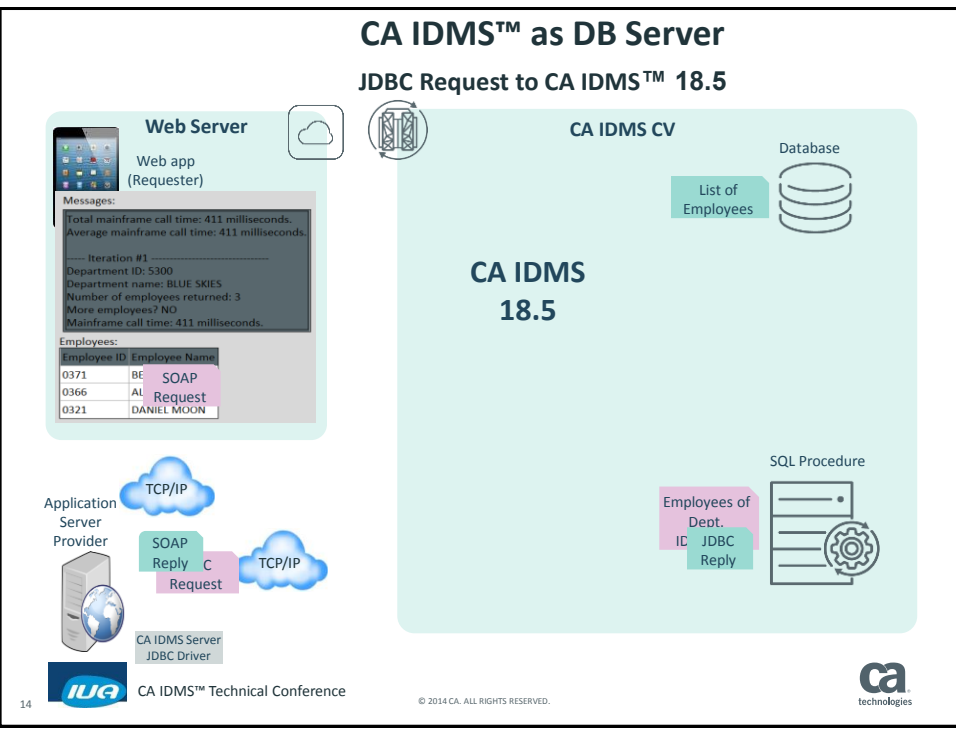

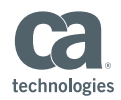

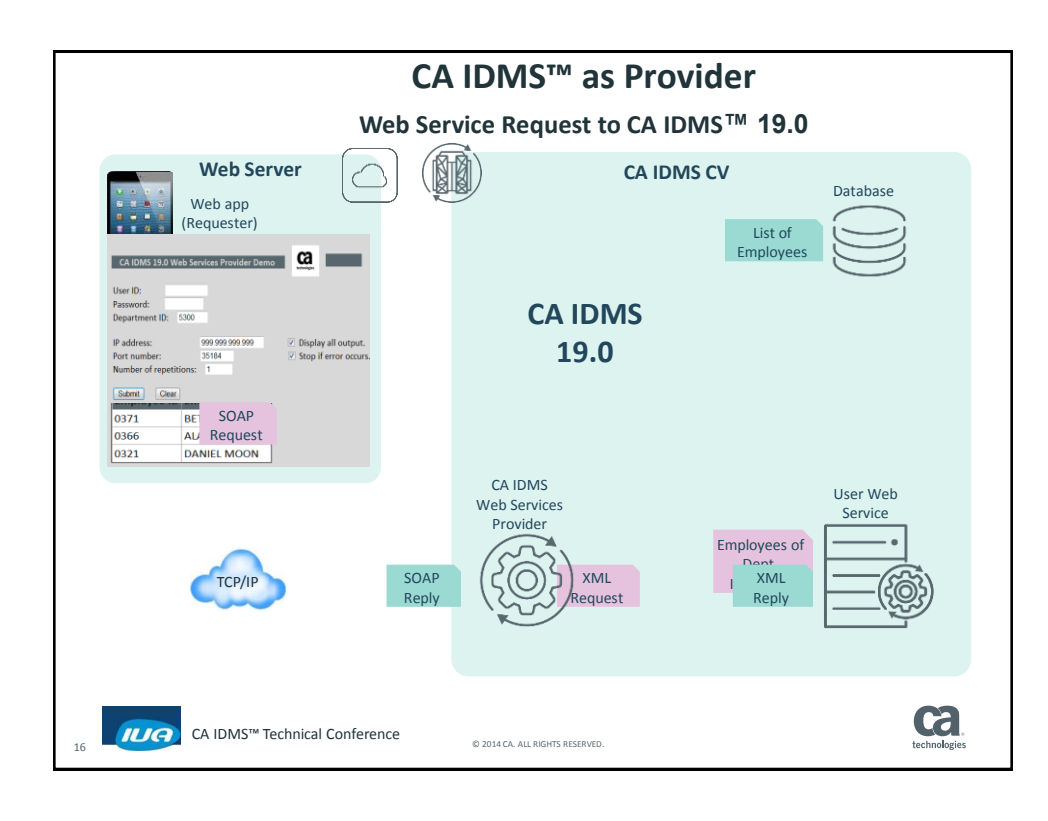

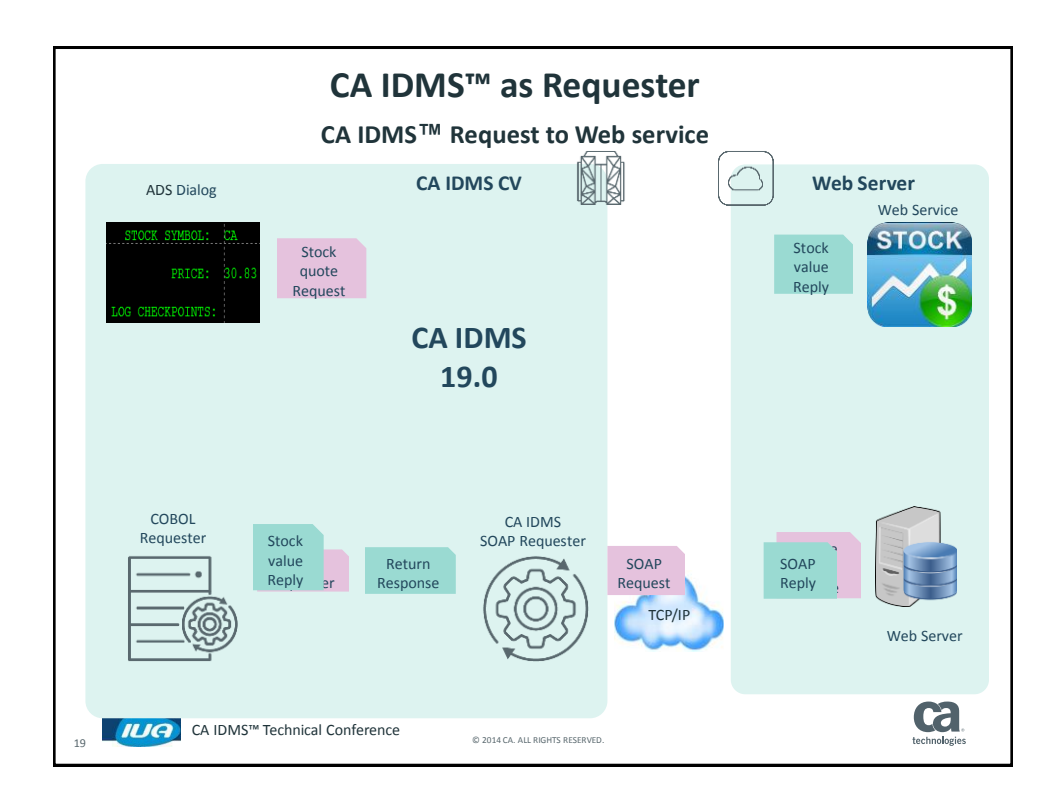

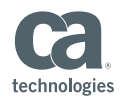

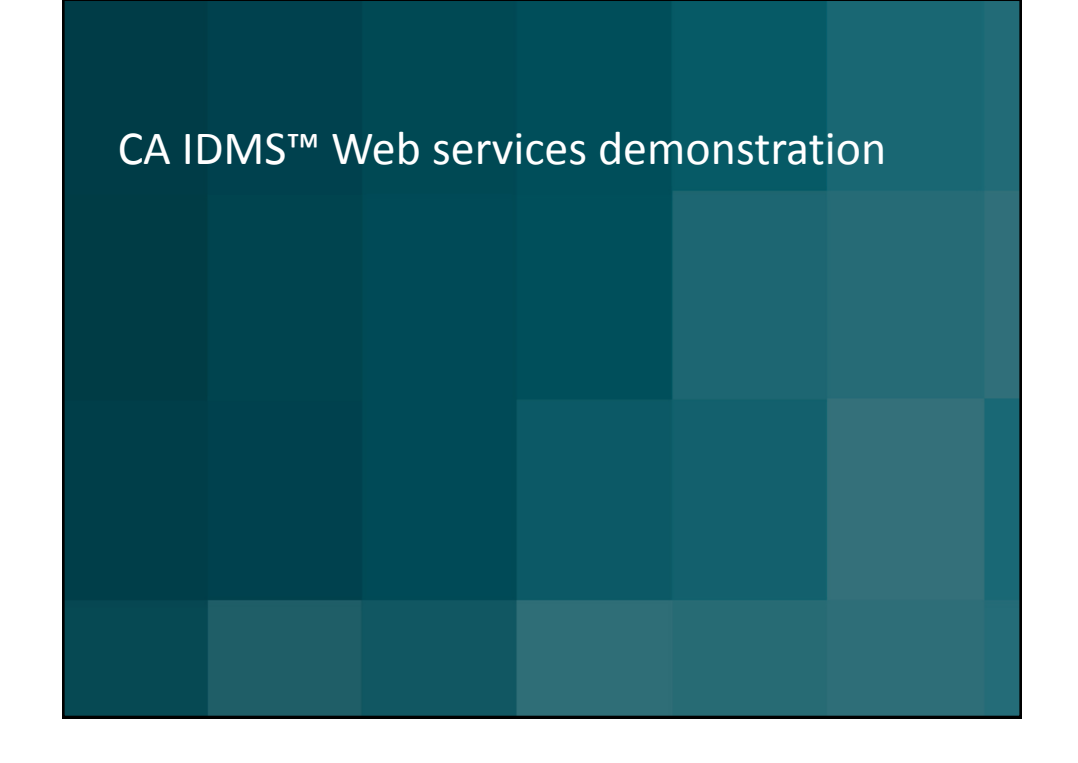

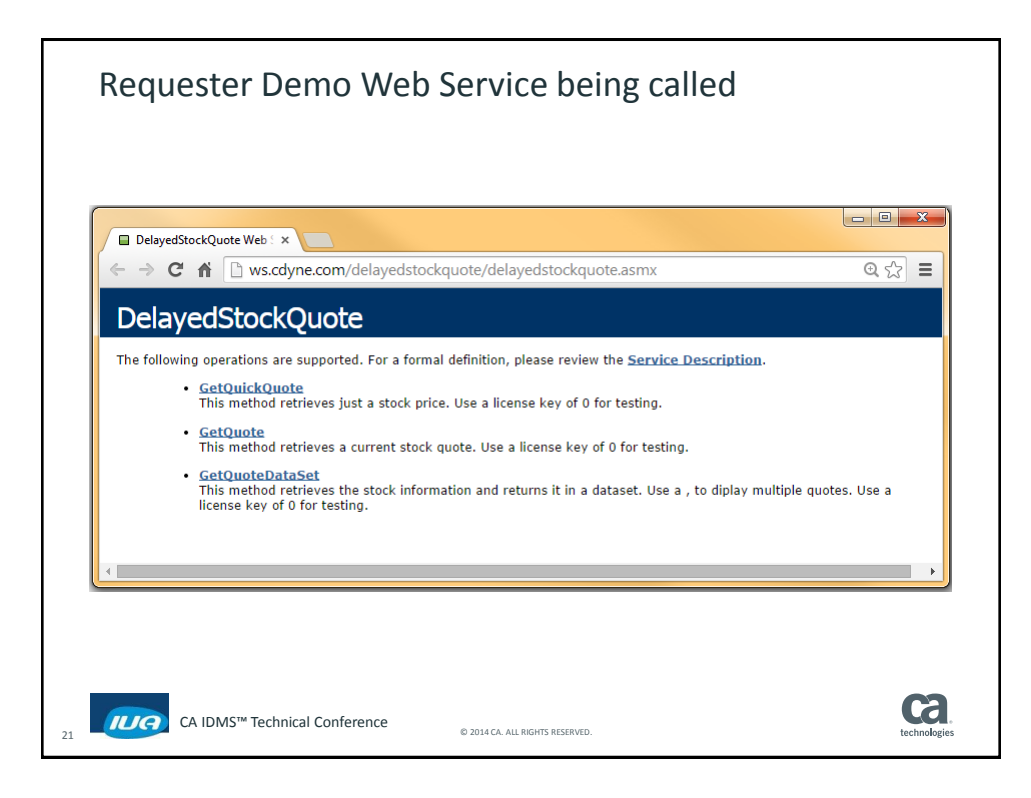

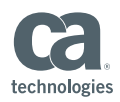

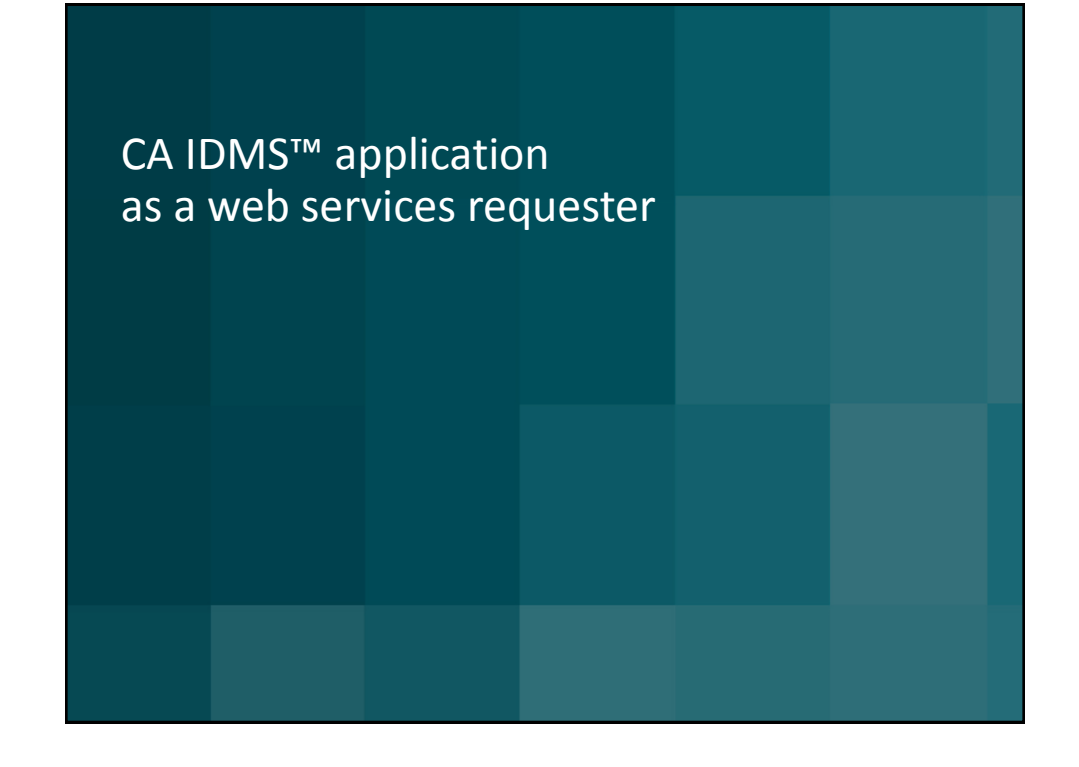

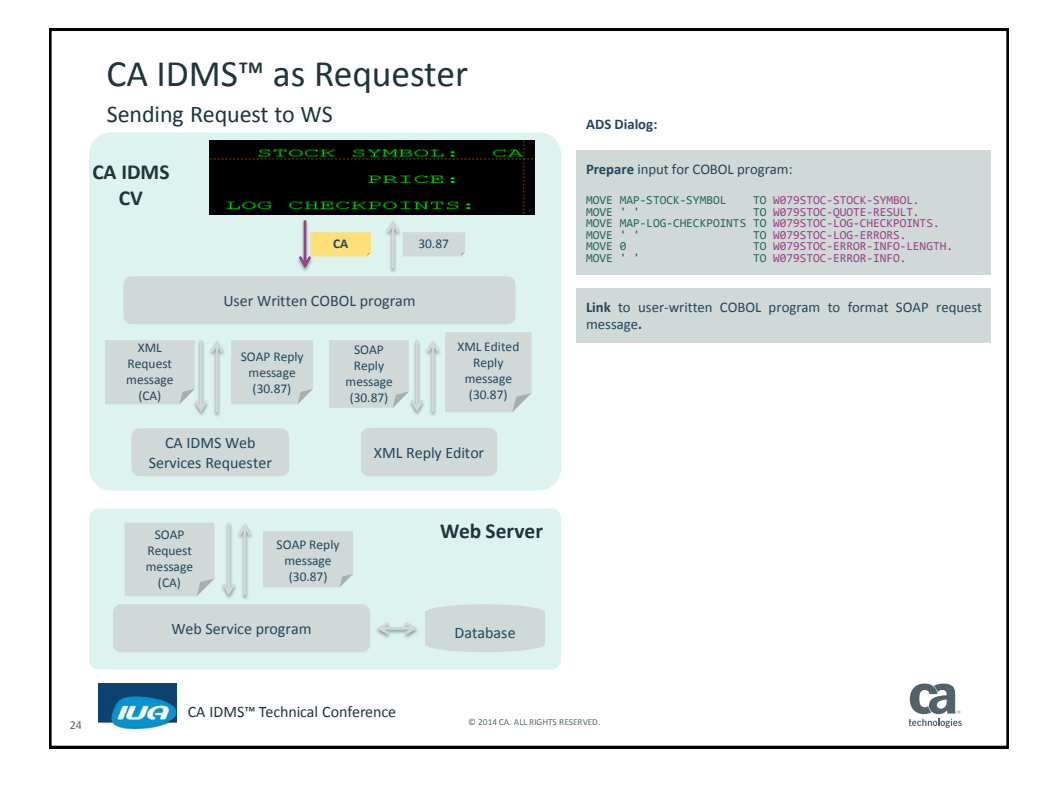

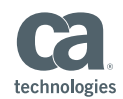

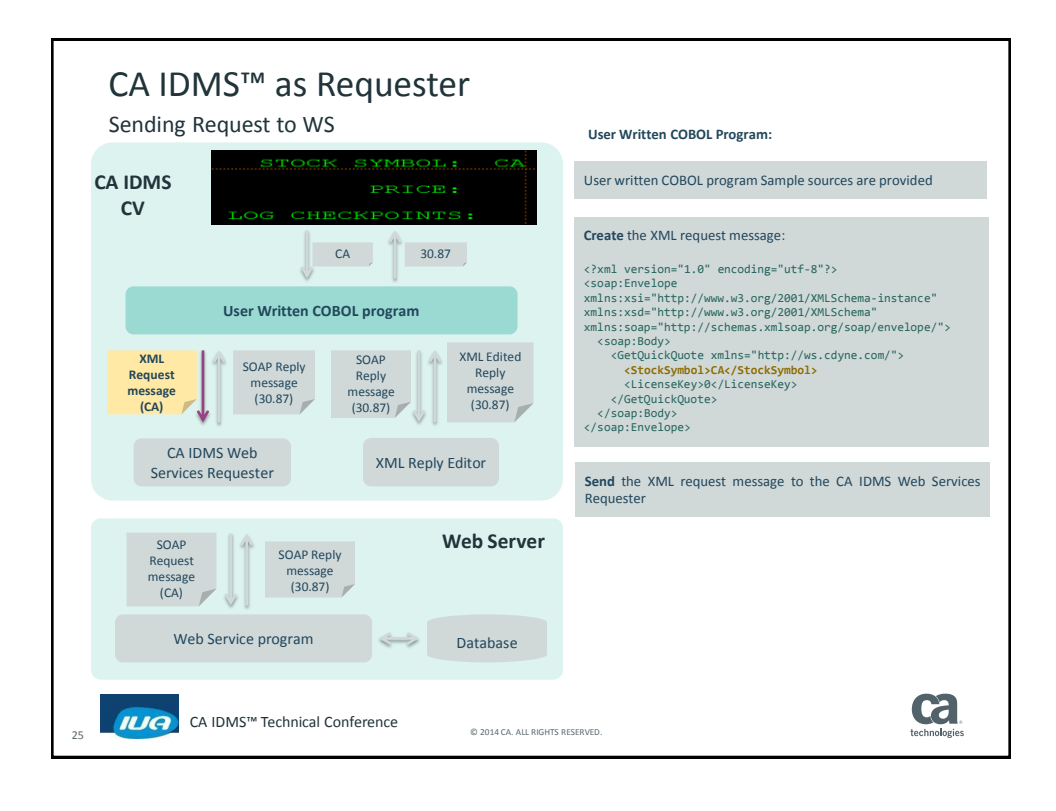

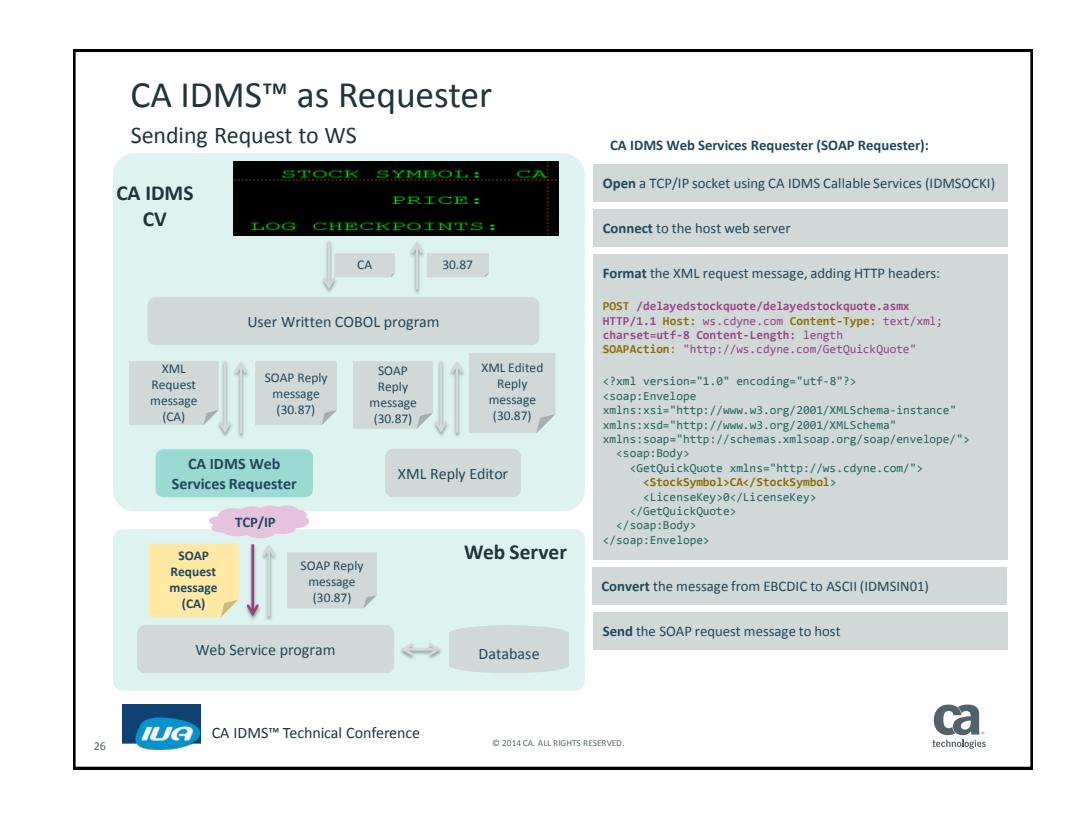

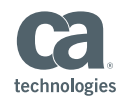

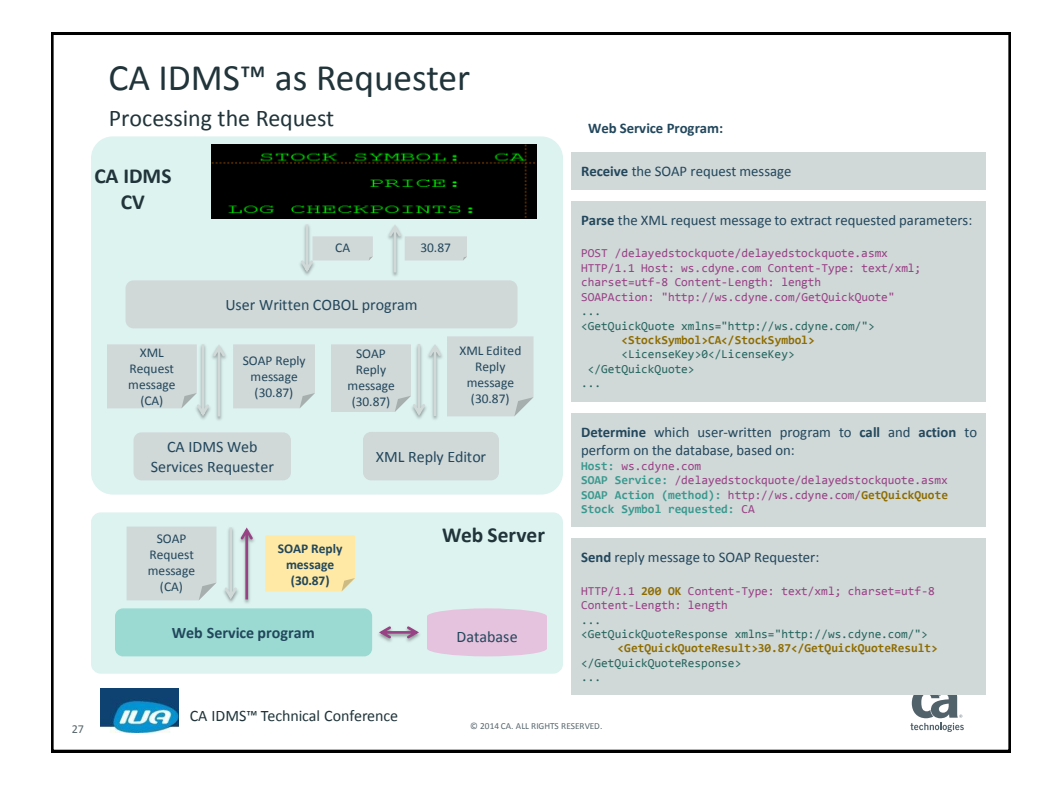

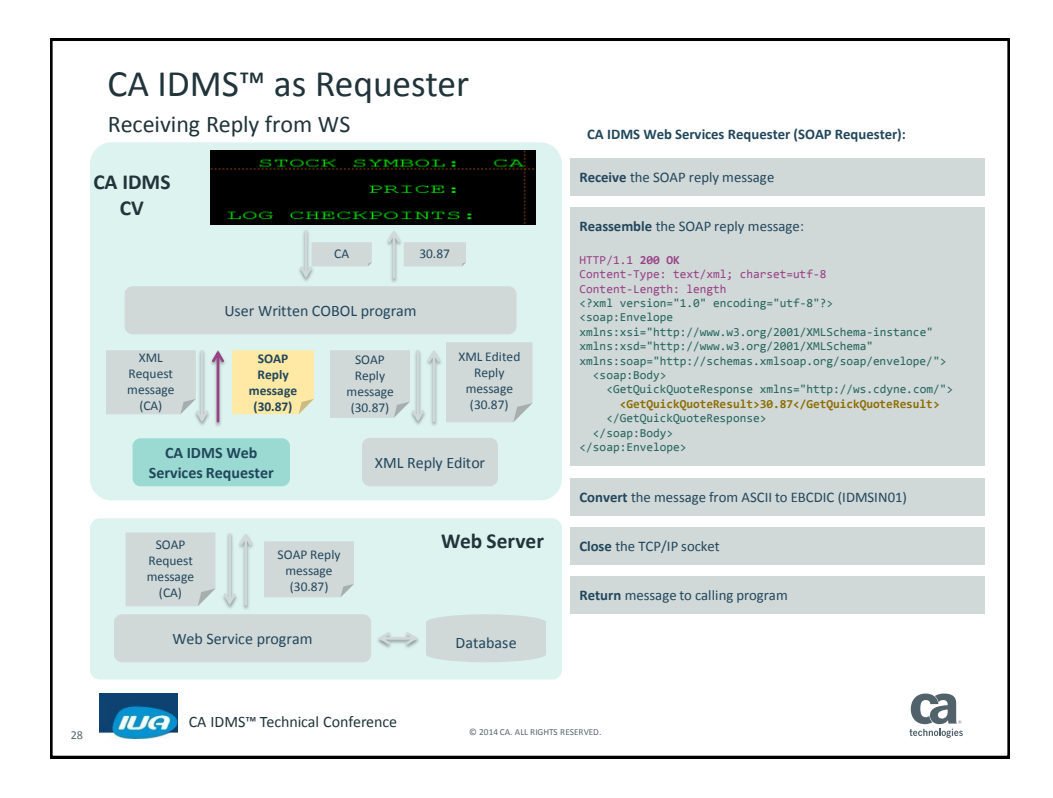

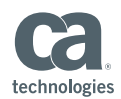

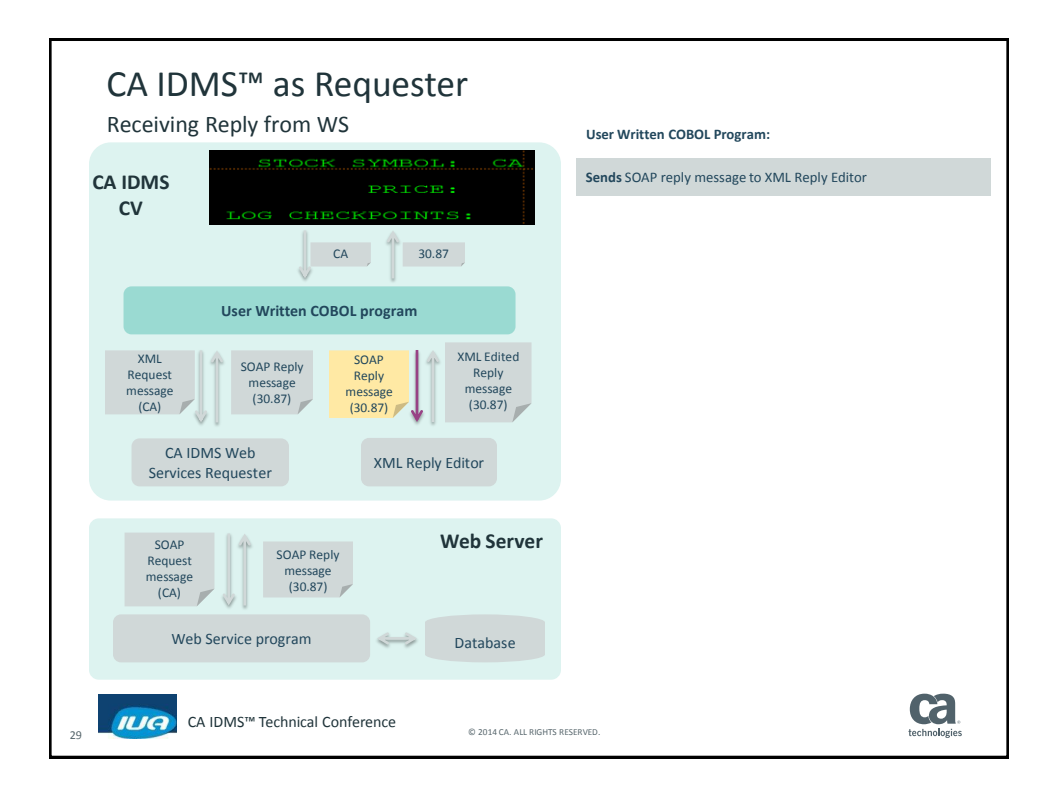

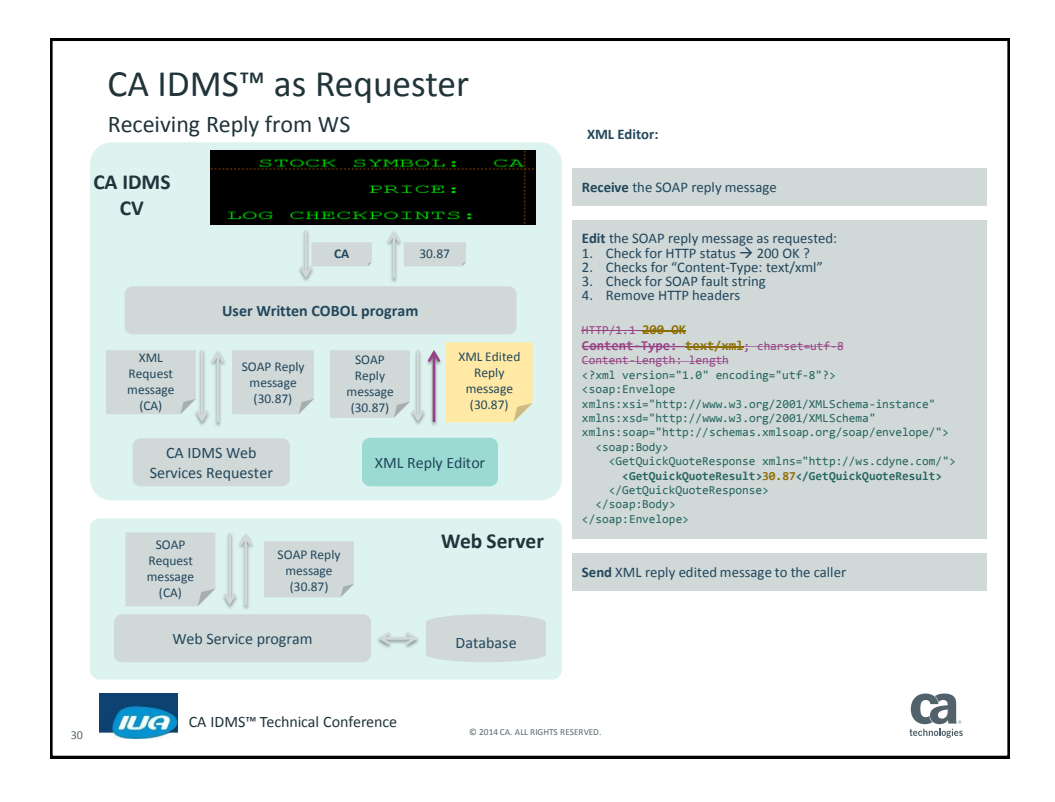

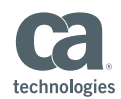

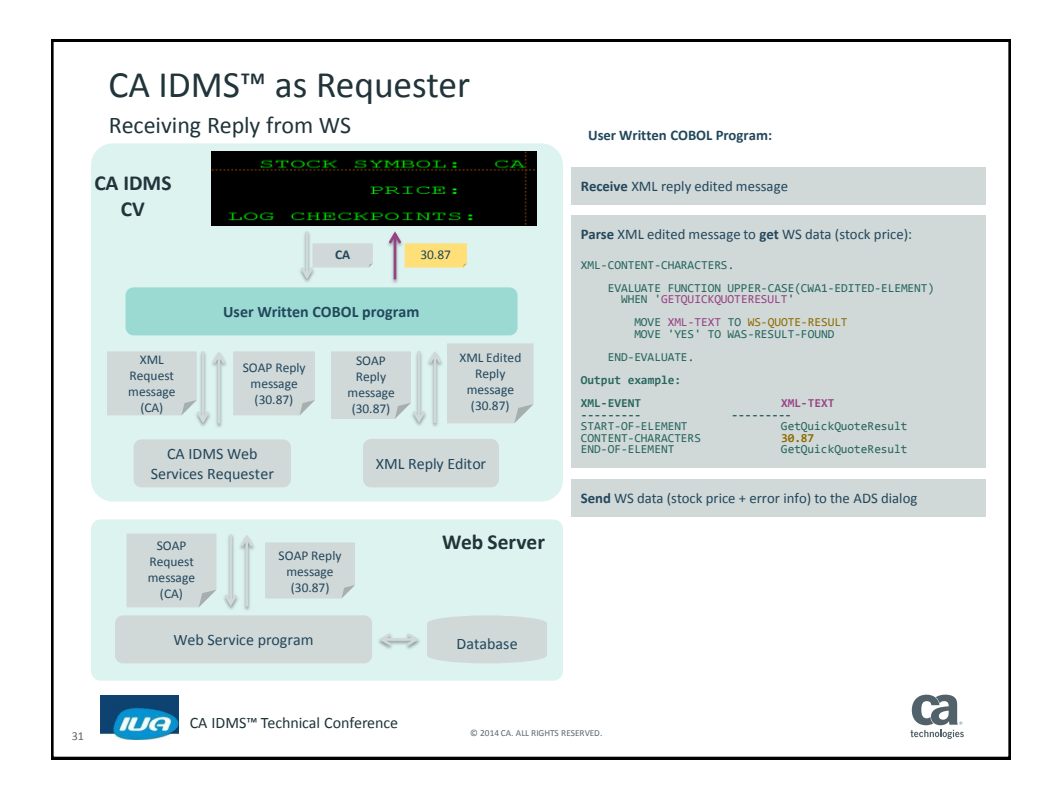

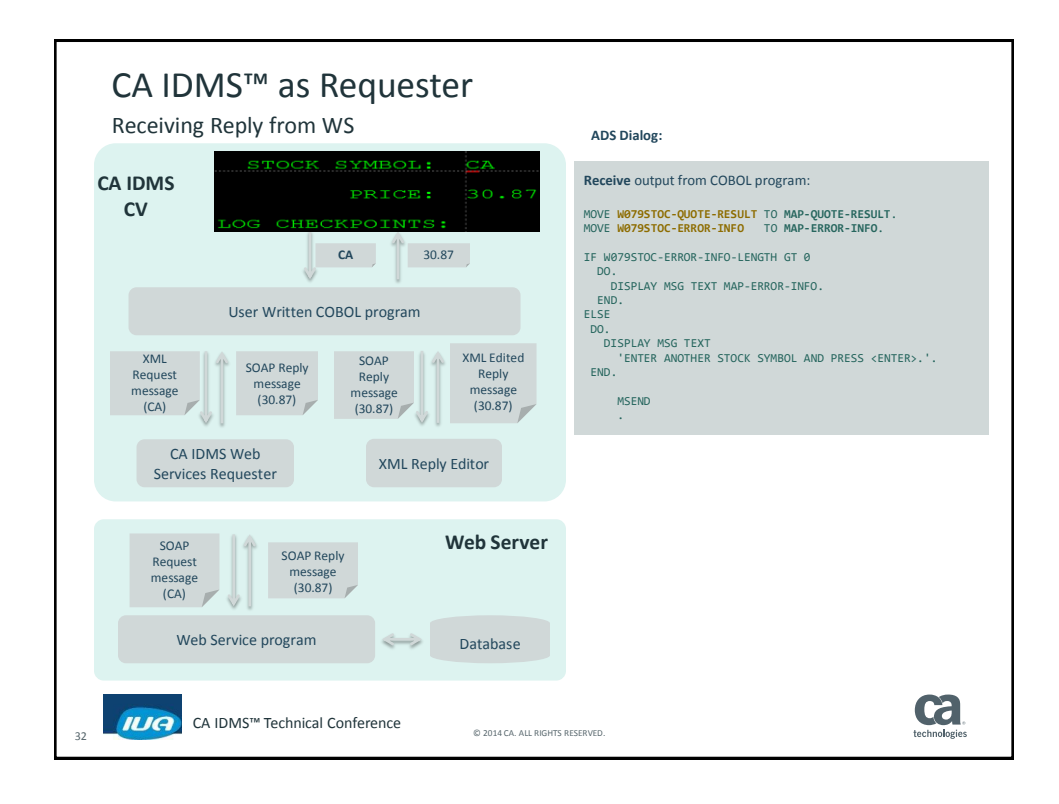

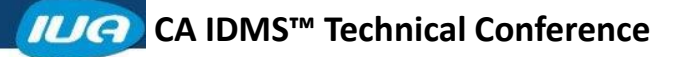

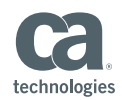

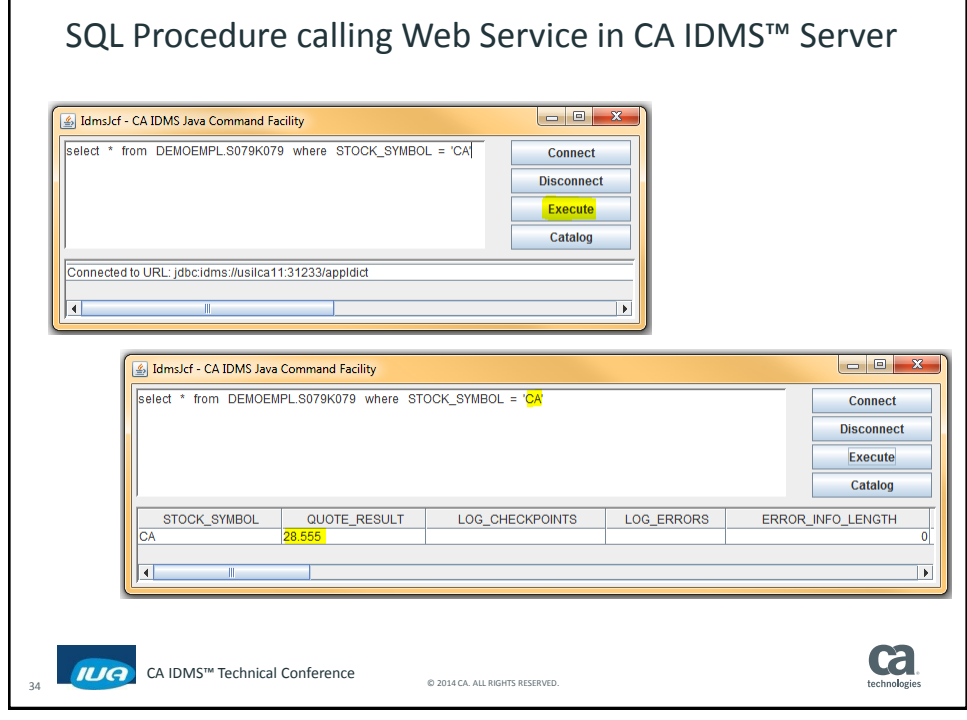

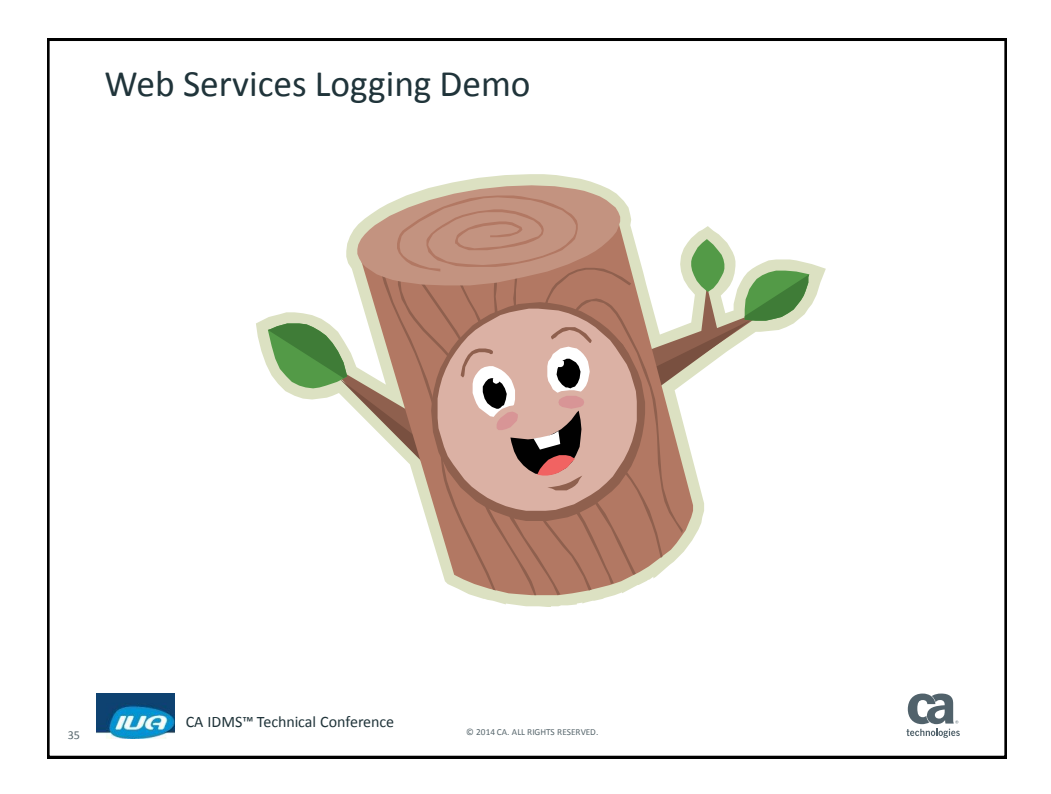

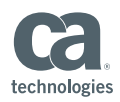

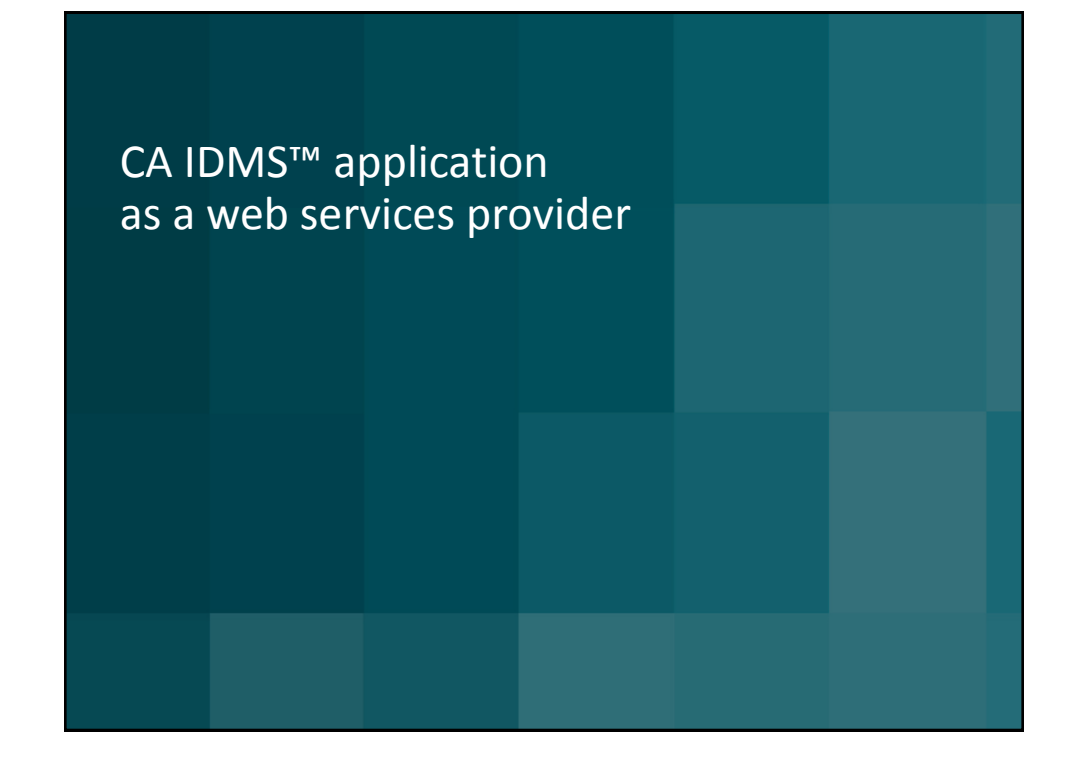

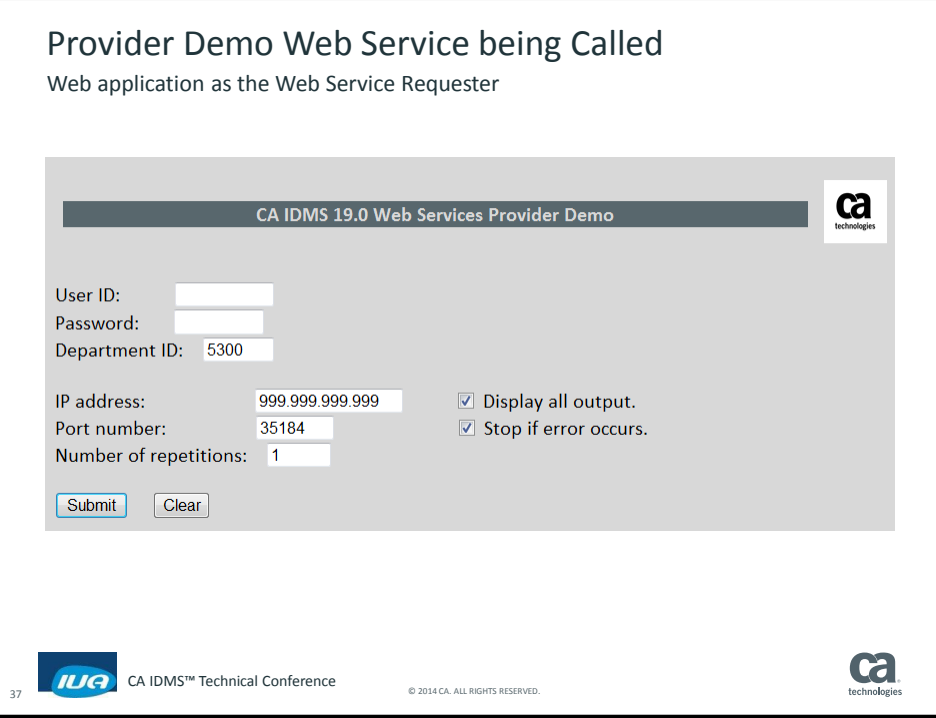

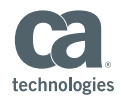

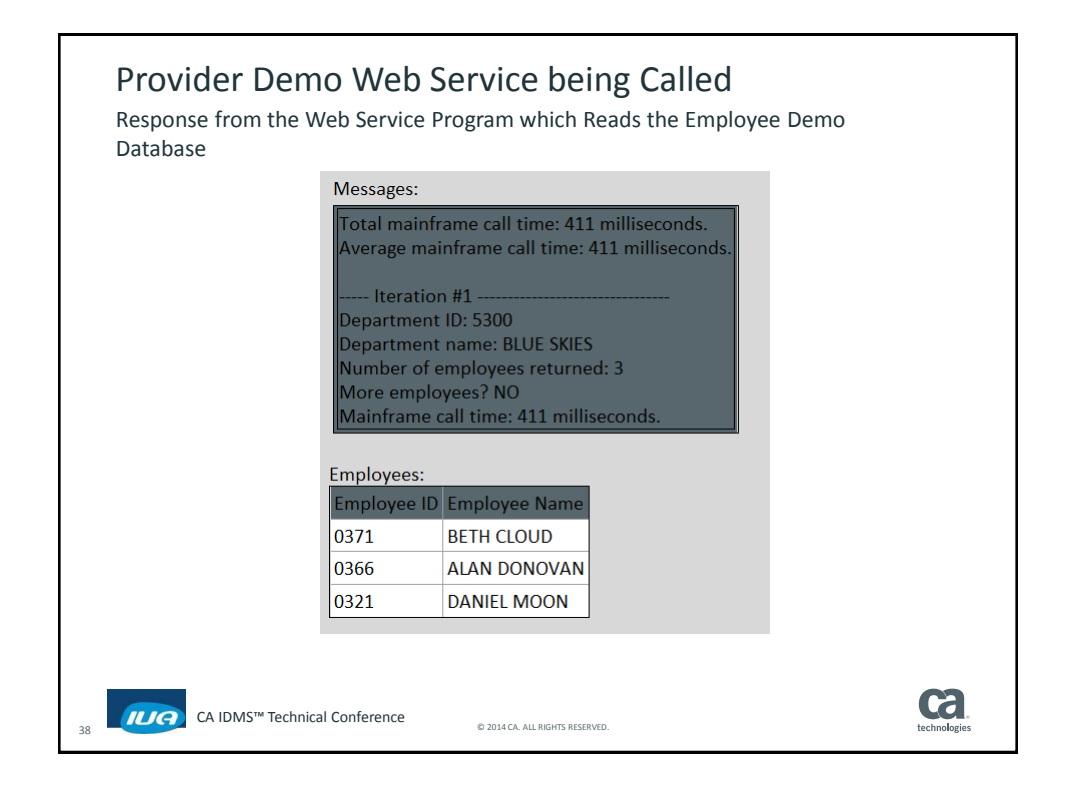

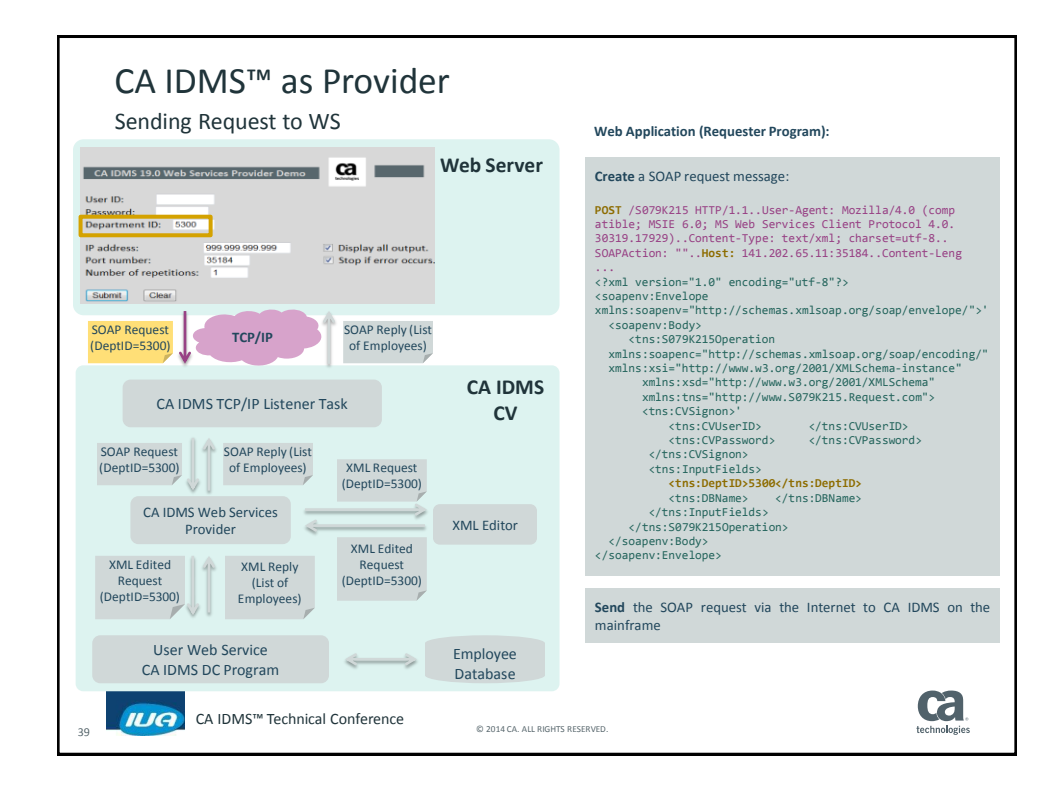

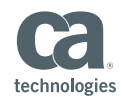

CA IDMS™ as Provider Listener Task – Sending Request to WS **CA IDMS TCP/IP [Listener](#page-5-0) Task: CA IDMS 19.0 Web Services Provider Demo CA CA Web Server Creates** a stream socket on the port, [optionally](#page-5-0) on a specific User ID: TCP/IP stack Password:<br>Department ID: 5300 **Accept and listen** the connection request, acquires a IP address:<br>Port number:<br>Number of repetitions: 999.999.999.999<br>35184 **■** Display all output<br>■ Stop if error occu [PTERM/LTERM](#page-5-0) pair and attaches the server task on it Submit Clear **Receive** the SOAP Request [message](#page-5-0) SOAP Request SOAP Reply (List **TCP/IP** SOAP Reply (List)<br>of Employees) (DeptID=5300) **Call** the CA IDMS Web Services Provider and pass the SOAP Request: DIS TASK LIST9999 ENABLED **CA IDMS** CA IDMS TCP/IP Listener Task **CV** EXTERNAL WAIT IS 90  [INTERNAL](#page-5-0)  INACTIVE INTERVAL IS 30  **INVOKES PROGRAM S079K212** NOINPUT SOAP Request (DeptID=5300) SOAP Reply (List of Employees) XML Request (DeptID=5300) CA IDMS Web Services XML Editor Provider -G XML Edited Request XML Edited XML Reply (List of (DeptID=5300) Request (DeptID=5300) Employees) User Web Service Employee  $\frac{d^2}{d\mu^2}$  $\Longrightarrow$ CA IDMS DC Program Database **Cal**  CA IDMS™ Technical Conference 40 © 2014 CA. ALL RIGHTS RESERVED.

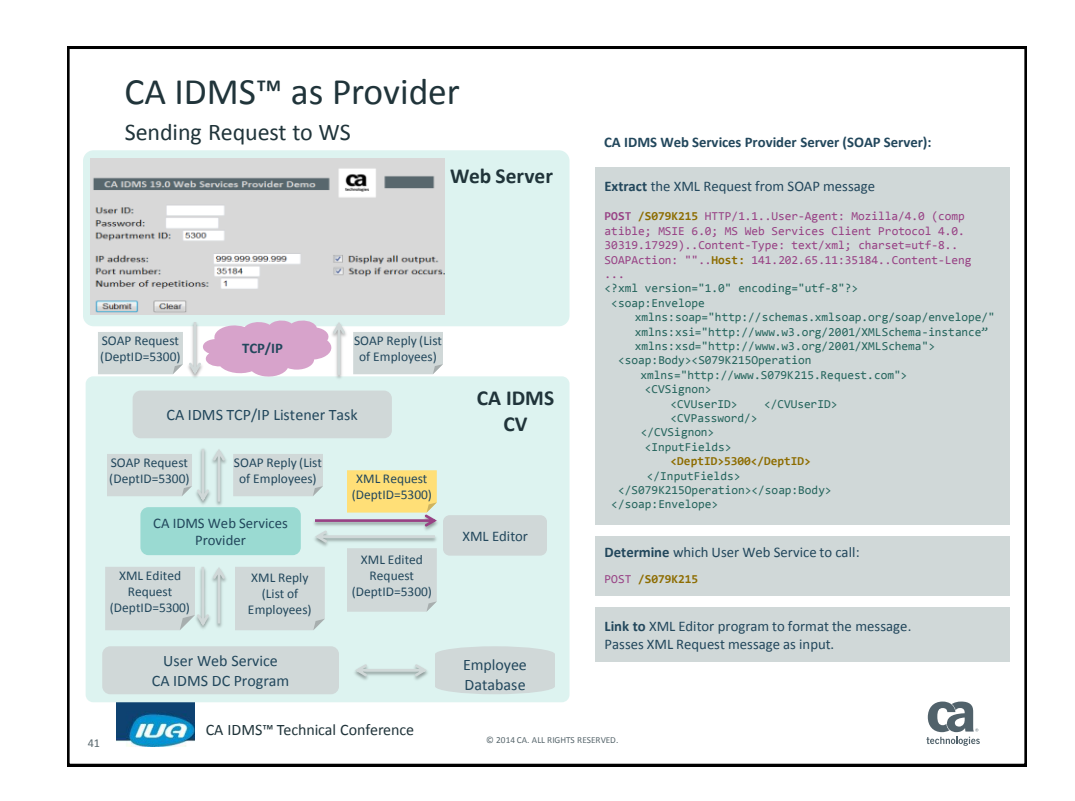

 **CA IDMS™ Technical Conference** 

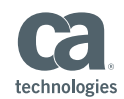

CA IDMS™ as Provider Sending Request to WS **XML [Editor:](#page-1-0) CA IDMS 19.0 Web Services Provider Demo CA CA Web Server Receive** the XML Request [message](#page-1-0) User ID: User ID:<br>Password:<br>Department ID: 5300 **Edit** the XML request message as requested (Levels 1 to 7):<br>1. Checks for "Content-Type: text/xml" 1. Checks for "Content-Type: text/xml"<br>2. Extract XML content only<br>3. Remove CRLF'S. IP address:<br>Port number:<br>Number of repetitions:  $\overline{\mathscr{L}}$  Display all output.<br> $\overline{\mathscr{L}}$  Stop if error occur 999.999.999.999<br>35184 Submit Clear POST /S079K215 HTTP/1.1..User-Agent: Mozilla/4.0 (comp<br>atible: MSTE 6.03.MS Web Services-Client-Protocol 4.0<del>.</del><br>30319.17929).**.Content-Type: text/xml**j-charset=utf-8...<br>SOAPAction: ""..Host: 999.999.999.999:35184..Content-POST /S879K215 HTTP/1-1.-User-Agent: Mozilla/4.0<br>atible; MSIE 6.0; MS Web Services Client Protocol 4.0.<br>30319.17929).**.Content Type: text/xml**; charset=utf-8...<br>SOAPAction: ""..Host: 999.999.999.999.35184..Content-Leng<br>... SOAP Request SOAP Reply (List **TCP/IP** SOAP Reply (List<br>of Employees) (DeptID=5300) <?xml version="1.0" encoding="utf-8"?> ?Xml version="1.0" encoding="utf-8"?><br>
<scap:Envelope<br>
xmlns:soap="http://schemas.xmlsoap.org/soap/envelope/"<br>
xmlns:sxi="http://schemas.xmlsoap.org/2001/XMLSchema-instance"<br>
xmlns:xsi="http://www.w3.org/2001/XMLSchema-ins **CA IDMS** <soap:Envelope xmlns:soap="http://schemas.xmlsoap.org/soap/envelope/" xmlns:xsi="http://www.w3.org/2001/XMLSchema-instance" xmlns:xsd="http://www.w3.org/2001/XMLSchema"> <soap:Body> <S079K215Operation CA IDMS TCP/IP Listener Task **CV** SOAP Request SOAP Reply (List (DeptID=5300) of Employees) XML Request xmlns="http://www.S079K215.Request.com"> xmlns="http://www.S079K215.Request.com"> (DeptID=5300) <CVSignon> <CVUserID> </CVUserID> <CVPassword/> <CVSignon> <CVUserID> </CVUserID> CA IDMS Web Services <CVPassword/> </CVSignon> XML Editor  $\leftarrow$  </CVSignon> **Provider Provider** XML Edited <InputFields> <DeptID>5300</DeptID> </InputFields> <InputFields> <DeptID>5300</DeptID> </InputFields> </S079K185Operation> Request XML Edited XML Reply (DeptID=5300) Request (DeptID=5300) (List of Employees) </soap:Body> </soap:Envelope> </S079K215Operation></soap:Body> </soap:Envelope> User Web Service Employee  $\frac{1}{2}$  $\Longrightarrow$ CA IDMS DC Program Database **Return** the XML Edited Request [message](#page-1-0) to caller **Cal**  CA IDMS™ Technical Conference 42 © 2014 CA. ALL RIGHTS RESERVED.

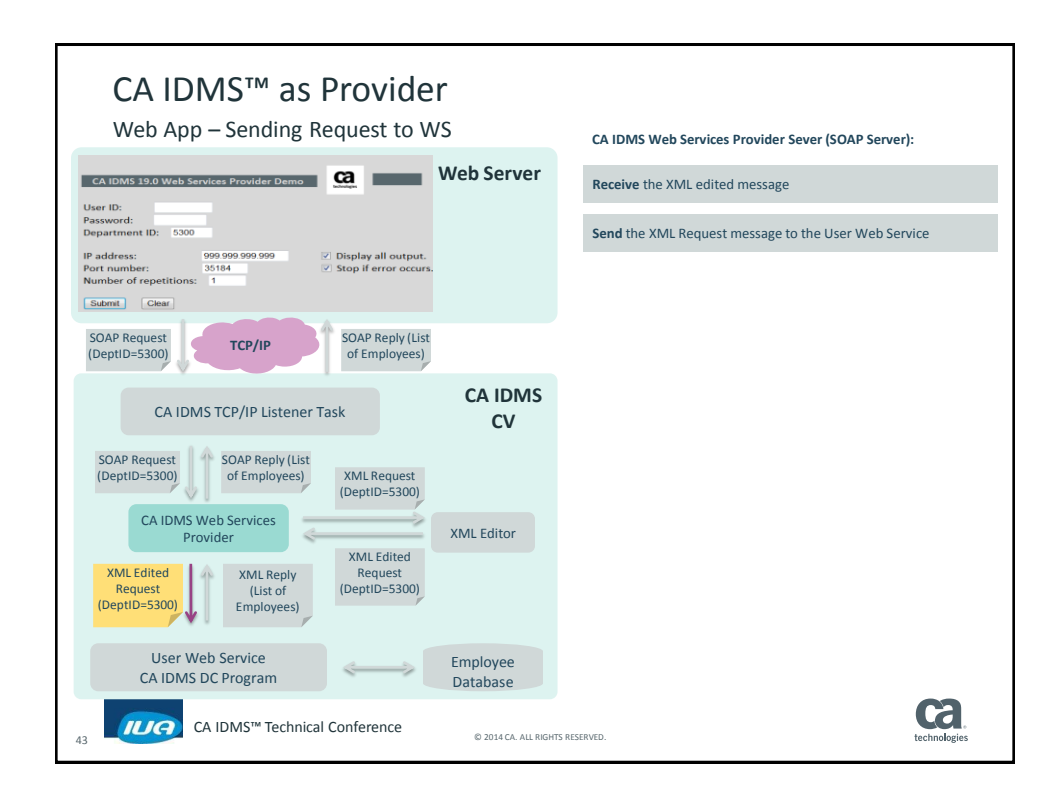

 **CA IDMS™ Technical Conference** 

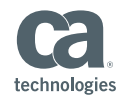

CA IDMS™ as Provider Web App – Sending Request to WS **User Web Service (provider [program\):](#page-5-0) CA IDMS 19.0 Web Services Provider Demo CA CA Web Server Receive** the XML Request [message](#page-5-0) User ID: Password:<br>Department ID: 5300 **Parse** the XML message to extract requested elements: 01 OutputFields. PIC X(04) VALUE SPACES.<br>05 DeptName PIC X(45) VALUE SPACES....<br>10 EmpID PIC X(04) VALUE SPACES.<br>10 EmpID PIC X(10) VALUE SPACES.<br>10 EmpLastName PIC X(15) VALUE SPACES.<br>... IP address:<br>Port number:<br>Number of repetitions: 999.999.999.999<br>35184 **■** Display all output<br>■ Stop if error occu Working **storage** Submit Clear SOAP Request SOAP Reply (List **TCP/IP** SOAP Reply (List<br>of Employees) (DeptID=5300) START ELEMENT TAG: DeptID MOVE XML-TEXT TO WS-DEPT-ID. Element of interest **CA IDMS** CA IDMS TCP/IP Listener Task **Read** the database to get the requested data: **CV** [MOVE WS-DEPT-ID-NUMERIC TO DEPT-ID-0410](#page-5-0)  PERFORM 7020-OBTAIN-CALC-DEPARTMENT. SOAP Request SOAP Reply (List (DeptID=5300) of Employees) XML Request (DeptID=5300) **Format XML Reply message:**<br> **COLOUCITÉRION:**<br>
<GOVICITION:<br>
<br/>
<COLOUCITION:<br>
<DEPTID>5300</DeptID><br>
<DEPTID>5300</DeptID><br>
<PLOUCITION:<br>
<APPIDYPERTION:<br>
<APPIDYPERTION:<br>
<APPIDYPERTION:<br>
<APPIDYPERTION:<br>
<APPIDYPERTI CA IDMS Web Services XML Editor Provider  $\mathcal{L}_{\text{in}}^{\text{in}}$ XML Edited XML Reply<br>(List of **Request** XML Edited Request (DeptID=5300) (DeptID=5300) (List of Employees) ... [</S079K215OperationResponse >](#page-5-0) User Web Service Employee ÷ CA IDMS DC Program Database **Return** the XML Reply [message](#page-5-0) to the caller **Ca**  CA IDMS™ Technical Conference 44 © 2014 CA. ALL RIGHTS RESERVED.

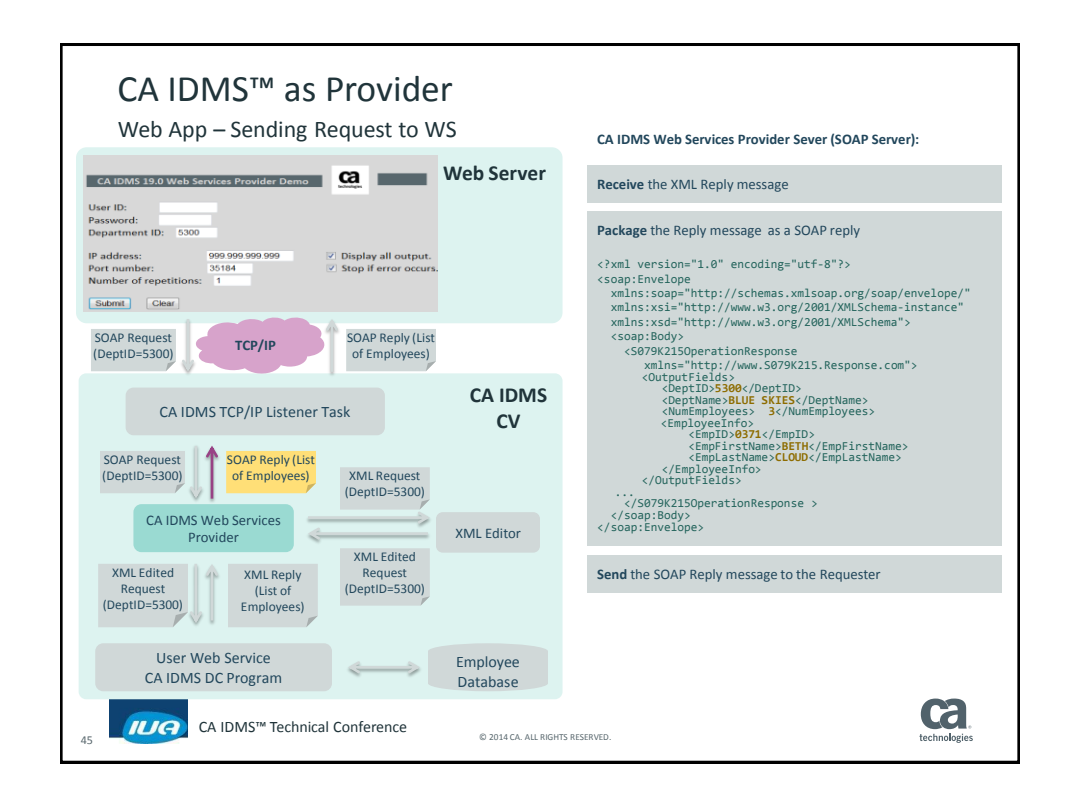

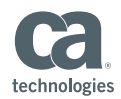

CA IDMS™ as Provider Web App – Sending Request to WS **CA IDMS TCP/IP [Listener](#page-5-0) Task: CA IDMS 19.0 Web Services Provider Demo CA CA Web Server Receive** the SOAP Reply [message](#page-5-0) User ID: Dier iD:<br>Password:<br>Department ID: 5300 **Keep** [listening](#page-5-0) until service is stopped IP address:<br>Port number:<br>Number of repetitions: 999.999.999.999<br>35184  $\boxed{\vee}$  Display all output.<br> $\boxed{\vee}$  Stop if error occur **Send** the SOAP Reply message to the [Requester](#page-5-0) Submit Clear SOAP Request SOAP Reply (List **TCP/IP** SOAP Reply (List<br>of Employees) (DeptID=5300) **CA IDMS** CA IDMS TCP/IP Listener Task **CV** SOAP Request (DeptID=5300) SOAP Reply (List of Employees) XML Request (DeptID=5300) CA IDMS Web Services XML Editor **Provider**  $\frac{d}{d\mu}$ XML Edited Request XML Edited XML Reply (DeptID=5300) Request (DeptID=5300) (List of Employees) User Web Service Employee  $\frac{1}{2}$  $\Longrightarrow$ CA IDMS DC Program Database **Ca** 46 **DIG** CA IDMS<sup>™</sup> Technical Conference © 2014 CA. ALL RIGHTS RESERVED.

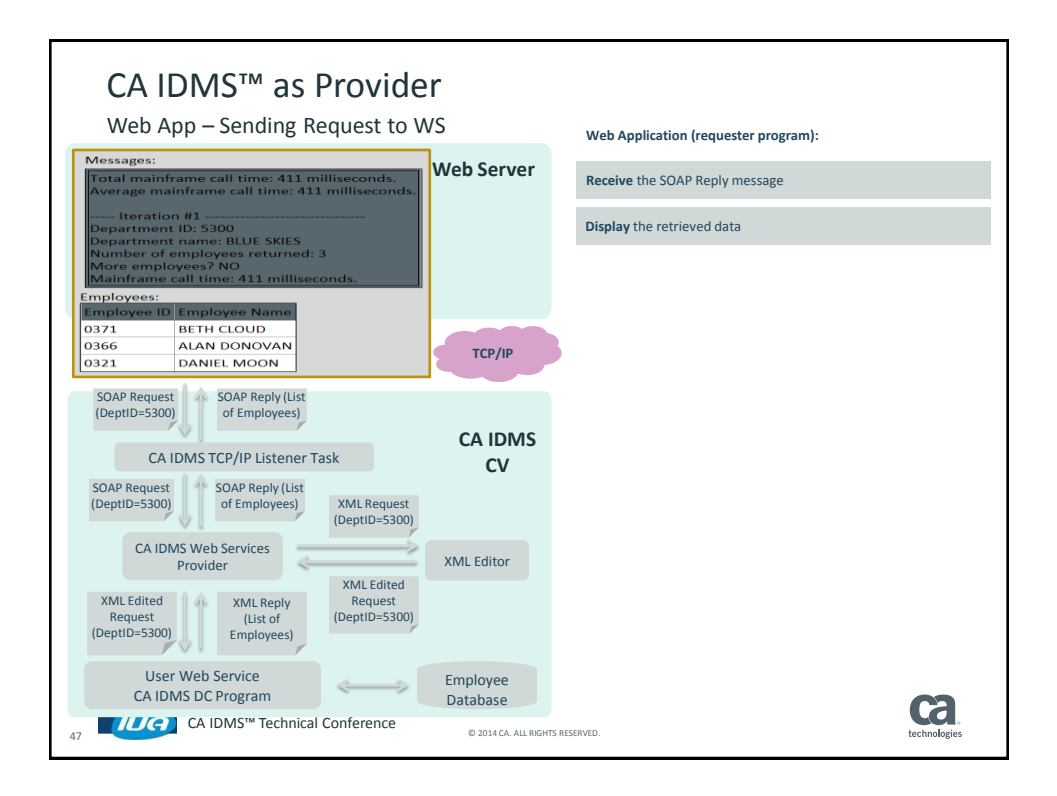

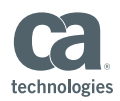

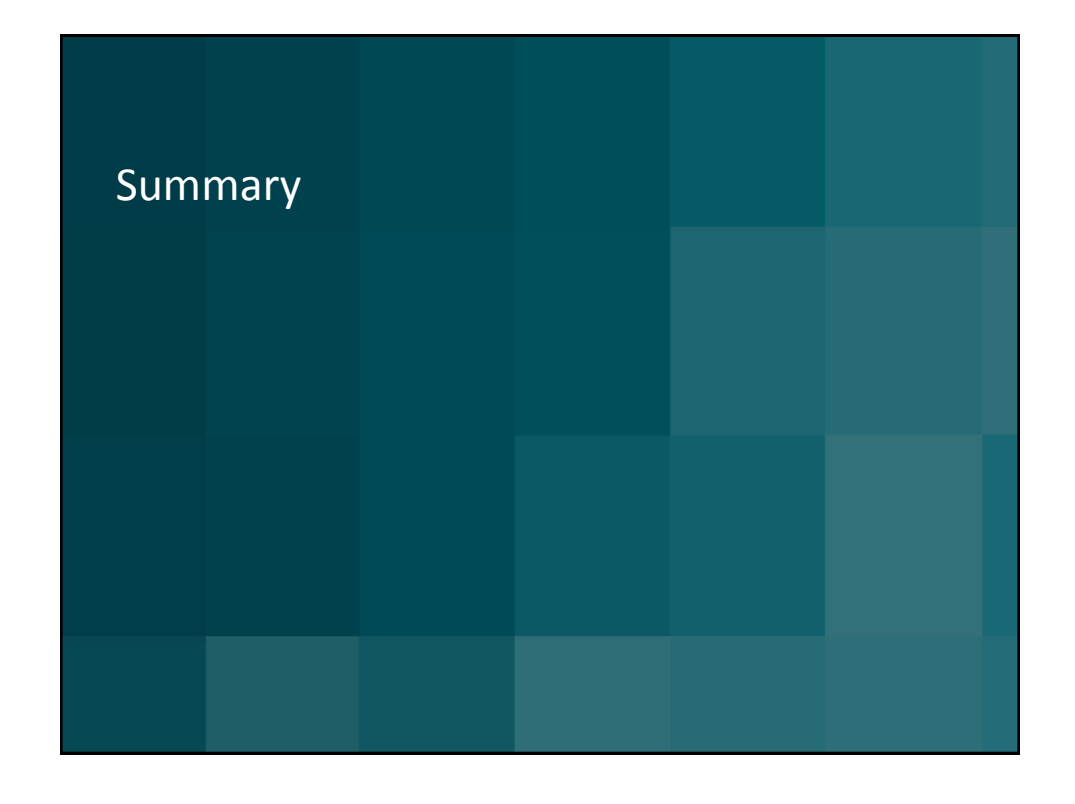

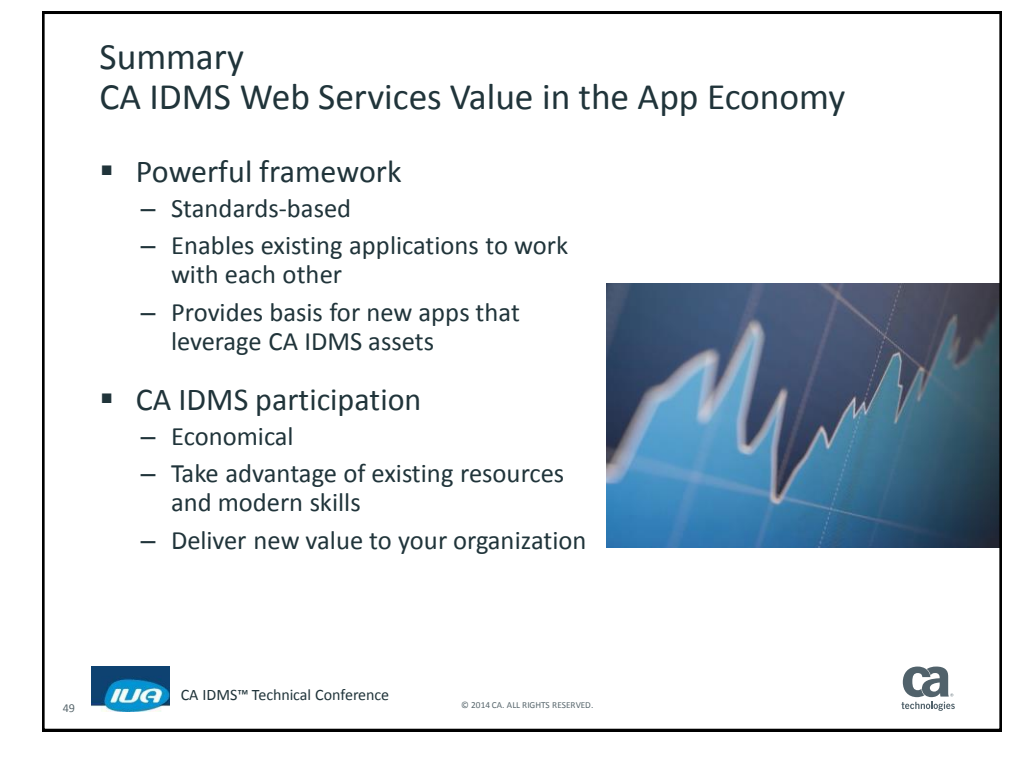

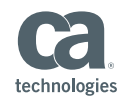

## FOR INFORMATION PURPOSES ONLY Terms of this Presentation This presentation was based on current information and resource allocations as of December 2014 and is subject to change or withdrawal by CA at any time without notice. Notwithstanding anything in this presentation to the contrary, this presentation shall not serve to (i) affect the rights and/or obligations of CA or its licensees under any existing or future written license agreement or services agreement relating to any CA software product; or (ii) amend any product documentation or specifications for any CA software product. The development, release and timing of any features or functionality described in this presentation remain at CA's sole discretion. Notwithstanding anything in this presentation to the contrary, upon the general availability of any future CA product release referenced in this presentation, CA will make such release available (i) for sale to new licensees of such product; and (ii) to existing licensees of such product on a when and if-available basis as part of CA maintenance and support, and in the form of a regularly scheduled major product release. Such releases may be made available to current licensees of such product who are current subscribers to CA maintenance and support on a when and if-available basis. In the event of a conflict between the terms of this paragraph and any other information contained in this presentation, the terms of this paragraph shall govern. Certain information in this presentation may outline CA's general product direction. All information in this presentation is for your informational purposes only and may not be incorporated into any contract. CA assumes no responsibility for the accuracy or completeness of the information. To the extent permitted by applicable law, CA provides this presentation "as is" without warranty of any kind, including without limitation, any implied warranties or merchantability, fitness for a particular purpose, or non-infringement. In no event will CA be liable for any loss or damage, direct or indirect, from the use of this document, including, without limitation, lost profits, lost investment, business interruption, goodwill, or lost data, even if CA is expressly advised in advance of the possibility of such damages. CA confidential and proprietary. No unauthorized copying or distribution permitted. **Cal TLIG** CA IDMS<sup>TM</sup> Technical Conference CA IDMS™ Technical Conference

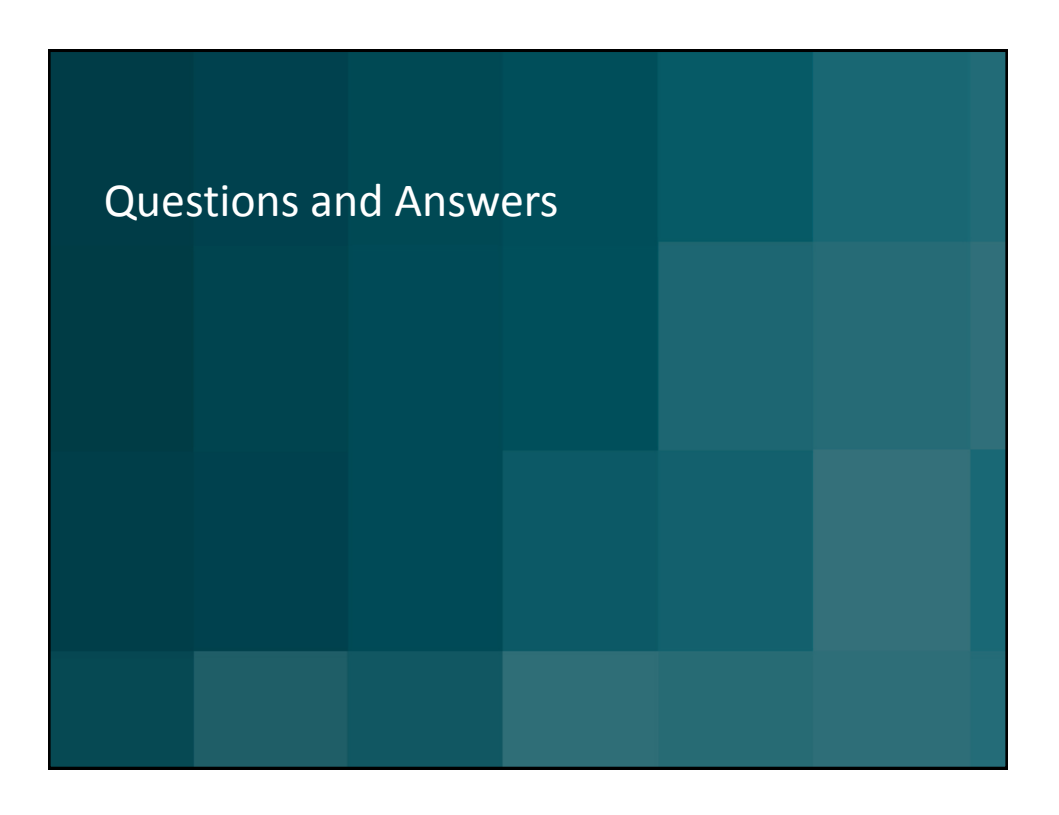